# **WIKIREADER DIGEST**

EINE ARTIKELSAMMLUNG AUS WIKIPEDIA, DER FREIEN ENZYKLOPÄDIE

Stand vom 12. Dezember 2004 um 23:05 CEST

# **WOCHE 2004-51**

# **Diese Woche:**

- Aarau
- Angriff auf Pearl Habor
- Bleistift
- Günter Rinnhofer
- Hannes Kolehmainen
- PISA-Studie
- Schweizerdeutsch
- Sealand
- Willy Brandt

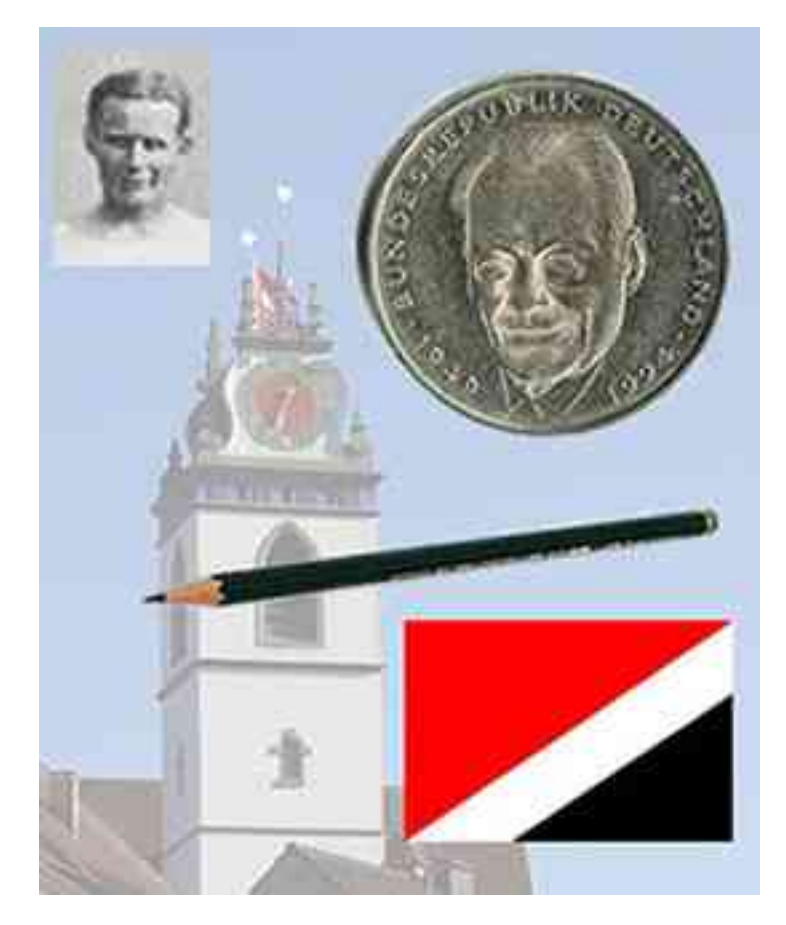

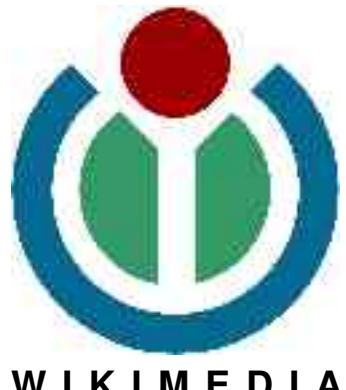

**W I K I M E D I A F O U N D A T I O N**

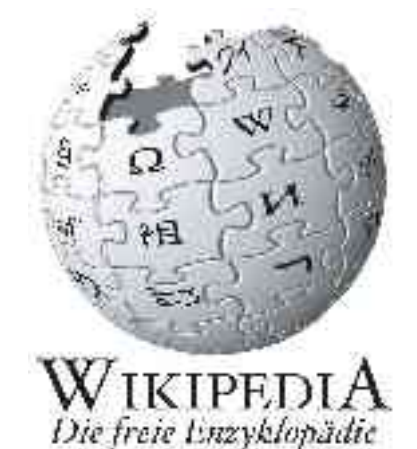

### **IMPRESSUM**

**Verfasser:** Die freiwilligen Schreiber der deutschsprachigen Wikipedia

**Herausgeber dieser Ausgabe:** Robert Grän **Besonders fleißige Wikipedianer:** Necrophorus, Steschke, Wikinator, Southpark, Quo

**Stand der Ausgabe 2004-51:** 12. Dezember 2004 um 23:05 CEST

**Verwendete Schriften:** FreeSerif und FreeMono **ISSN (Onlineausgabe): 1613-7752**

**URL der Wikipedia:** http://de.wikipedia.org **URL dieses Hefts:** http://de.wikipedia.org/wiki/Wikipedia:WikiReader\_Digest

#### **ÜBER WIKIPEDIA**

Die Wikipedia ist eine freie Enzyklopädie, die es sich zur Aufgabe gemacht hat, jedem eine freie Wissensquelle zu bieten, an der er nicht nur passiv durch lesen teilhaben kann, sondern auch aktiv als Autor mitwirken kann. Auf der Webseite http://de.wikipedia.org findet man

nicht nur die aktuellen Artikel der deutschsprachigen Wikipedia, sondern darf auch sofort

und ohne eine Anmeldung mitschreiben. Auf diese Art sind seit 2001 eine Million Artikel zustande gekommen, in mehr als 110 Sprachen.

Inzwischen ist die Wikipedia seit 2003 Teil der Wikimedia Foundation, die für die technischen Voraussetzungen der Wikipedia zuständig ist und auch andere Projekte wie das Wörterbuch Wiktionary oder das Lehrbuch-Projekt WikiBooks beherbergt.

#### **ÜBER DIE REIHE "WIKIREADER DIGEST"**

"WikiReader Digest" ist ein Teilprojekt des WikiReaders und hat im Gegensatz zu den üblichen WikiReadern kein bestimmtes Thema vorausgesetzt, sondern enthält immer nur eine kleine Auswahl an Artikeln. Die Auswahl der Artikel kann zum Beispiel besonders gelungene neue Artikel oder auch exzellente Artikel, die erst jetzt in die offizielle Liste aufgenommen wurden, enthalten. Auch Artikel, die einfach nur aufgrund des aktuellen Weltgeschehens für den Leser von Interesse sein könnten, werden hier zu finden sein.

Das Zielpublikum sind all jene, die zwar Interesse an der Wikipedia haben, aber nicht immer auf dem Laufenden sein können oder eine kleine wöchentliche Auswahl zum Ausdrucken bevorzugen. Die Reihe erscheint im Papier-Format DIN A4. Für den sparsamen Druck empfiehlt es sich, auf die letzten zwei Seiten mit den Quellen, Autoren und GNU FDL zu verzichten. Bei einer größeren Auflage oder Weitergabe dieses WikiReaders müssen diese Seiten jedoch mitgegeben werden.

#### **RECHTLICHES**

Wie auch die Wikipedia selbst, steht dieses Heft unter der GNU-Lizenz für Freie Dokumentationen (GNU FDL), die in einer inoffizielle Übersetzung im Anhang zu finden ist. Man darf, nein **soll**, den WikiReader, im Rahmen dieser Lizenz, frei kopieren. Die offizielle Version der Lizenz, die es leider nur auf Englisch gibt, findet sich auf http://www.gnu.org.

#### **EDITORIAL**

Hallo Freunde. Pünktlich zum Wochenbeginn ist der neue Digest-Reader da. Diesmal mit 42 Seiten und auf Wunsch eines Lesers beginnt jetzt jeder neue Artikel mit einer neuen Seite, so dass man sich einzelne Artikel gezielt ausdrucken kann. Ich wünsche Euch einen guten Einstieg in die neue Woche,

Robert Grän

#### **INHALTSVERZEICHNIS**

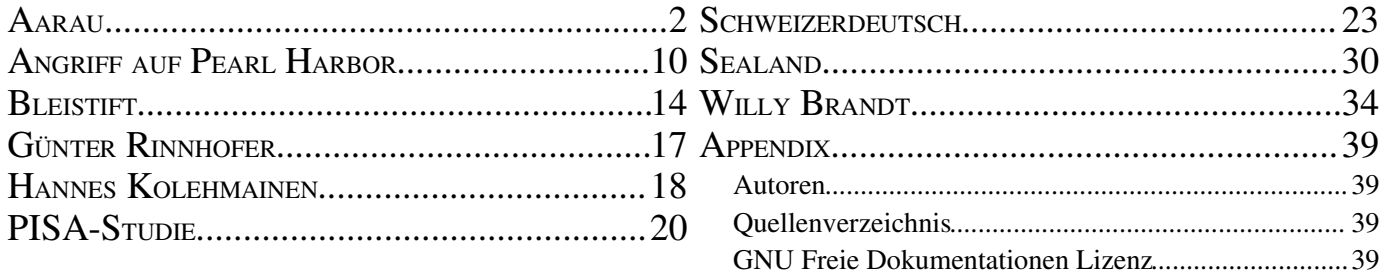

30.0103144467(W

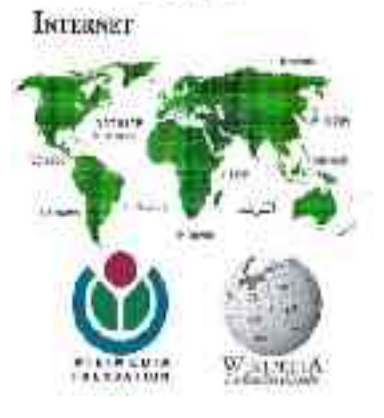

WikiReader Internet Kaufen: http://shop.wikipedia.org

# **WIKIREADER**

# **AARAU**

**Aarau** ist die Hauptstadt des Schweizer Kantons Aargau und des Bezirks Aarau. Die Stadt liegt an der Aare am Südrand des Juras, die westliche Stadtgrenze ist gleichzeitig die Grenze zum Kanton Solothurn. Die Stadt hat 15'543 Einwohner (31. Dezember 2003) und ist das Zentrum einer Agglomeration (Ballungsgebiet) mit über 70'000 Einwohnern. Von Mai bis September 1798 war Aarau die erste Hauptstadt der Schweiz.

# **GEOGRAPHIE**

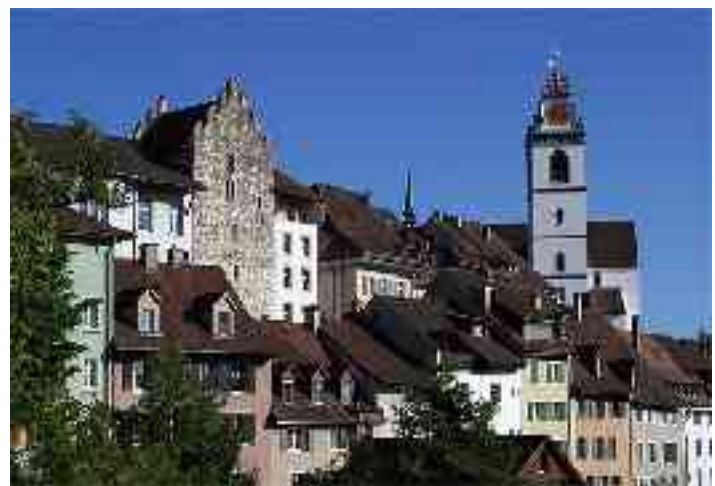

*Abbildung 1 - Altstadt von Aarau*

Die Altstadt von Aarau steht auf felsigem Untergrund an einer Engstelle des Aaretals am Jurasüdfuss. Neuere Stadtquartiere liegen entweder auf der östlich an den Felssporn anschliessenden Hochterrasse oder in der Talaue beidseits der Aare.

Die an die Gemeindefläche von Aarau angrenzenden Gemeinden sind Küttigen im Norden, Rohr und Buchs im Osten, Suhr im Südosten, Unterentfelden im Süden sowie Eppenberg-Wöschnau und Erlinsbach im Westen.

Aarau ist mit beinahe sämtlichen Nachbargemeinden zusammengewachsen und bildet mit diesen ein zusammenhängendes Siedlungsgebiet. Im Süden bzw. Südwesten der Stadt befinden sich die ausgedehnten Waldgebiete Gönert und Oberholz, die eine na türliche Grenze zu Unterentfelden und Eppenberg-Wöschnau bilden, den beiden einzigen Gemeinden, deren Siedlungsgebiete nicht vollständig mit dem Aaraus verbunden sind.

Etwa neun Zehntel des Stadtgebiets befindet sich südlich der Aare, ein Zehntel nördlich davon. Die Fläche beträgt 894 Hektar. Davon sind 301 Hektar bewaldet und 56 Hektar werden landwirtschaftlich genutzt. Die tiefste Stelle befindet sich auf 365 Me tern am Ufer der Aare, die höchste Stelle ist der 471 Meter hohe Hungerberg an der Grenze zu Küttigen.

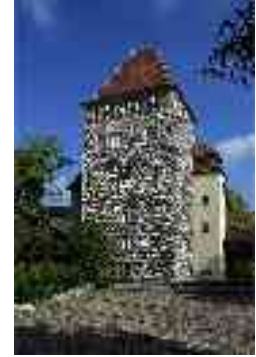

*Abbildung 2 - Schlössli*

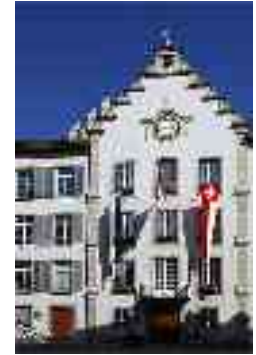

*Abbildung 3 - Rathaus*

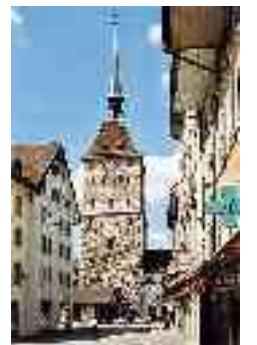

Abbildung 5 *rer Turm*

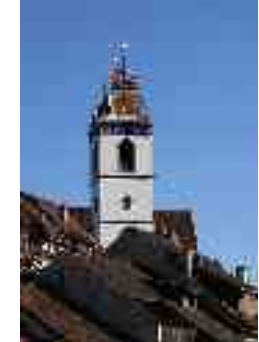

*Abbildung 4 - Stadtkirche*

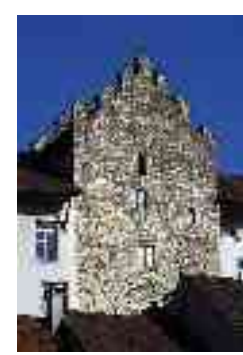

*Abbildung 6 - Rore-Turm*

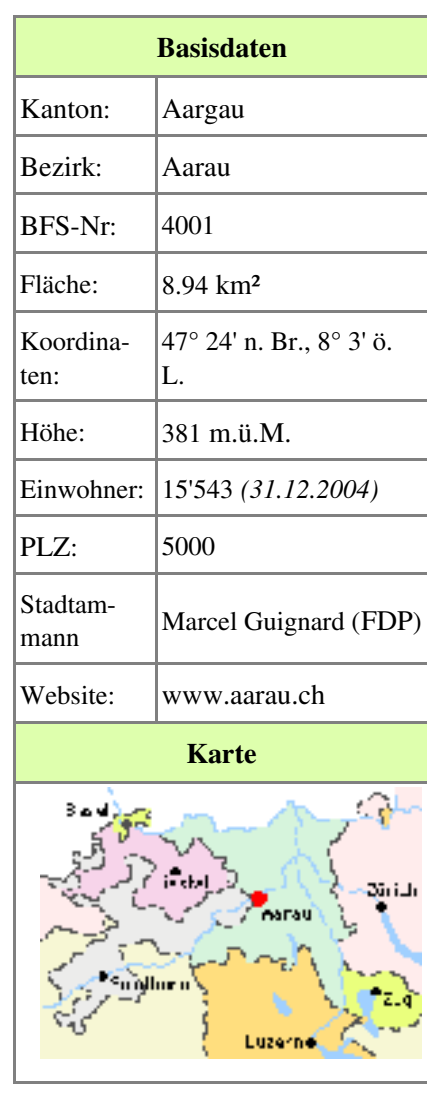

# **GESCHICHTE**

# **FRÜHZEIT**

Auf dem Gemeindegebiet von Aarau wurden einzelne Gegenstände aus der Jungsteinzeit gefunden. Beim heutigen Bahnhof wurden Reste einer Siedlung aus der Bronzezeit (um 1000 v.Chr.) ausgegraben. Zur Zeit der Römer verlief dort die Römerstrasse zwischen Salodurum (Solothurn) und Vindonissa (Windisch), ihr Verlauf stimmte mit demjenigen der heutigen Bahnhofstrasse überein. 1976 fanden Taucher in der Aare einen Teil einer sieben Meter breiten hölzernen Brücke aus der spätrömischen Zeit; es bestand also schon damals ein fester Übergang über den Fluss.

# **MITTELALTER**

Kurz nach 1200 entstand am Ostrand der heutigen Altstadt das "Schlössli", ein befestigter Turm, der die Brücke bewachte. Auf einem vorspringenden Felskopf über der Aare gründeten die Grafen von Kyburg die Stadt Aarau. Die Anlage wurde vom "Rore-Turm" beherrscht, der heute in das Rathaus integriert ist.

1273 starben die Kyburger aus. Agnes von Kyburg, die keine männlichen Verwandten mehr hatte, verkaufte die gesamten Ländereien ihrer Familie an ihren Patenonkel, König Rudolf I. von Habsburg. Dieser verlieh Aarau am 4. März 1283 das Stadtrecht. Im 14. Jahrhundert wurde die Stadt in zwei Etappen erweitert und erhielt einen zweiten Mauerring. Ein breiter Graben trennte die Stadt von der unbefestigten "Vorstadt". Ihren Verlauf markiert heute eine breite Gasse namens "Graben".

1415 eroberte Bern mit der Hilfe Solothurns den unteren Aargau; Aarau kapitulierte nach kurzem Widerstand und musste den neuen Herrschern Treue schwören. Ab 1461 war die Stadt Bern Alleinherrscherin über Aarau, nachdem die Solothurner allmählich ausgegrenzt worden waren. Im 16. Jahrhundert wurden die politischen Rechte der unteren Schichten der Bürgerschaft abgeschafft; die Oberschicht vergab alle Ämter nur noch in den "regimentsfähigen" Familien.

Am 1. März 1528 beschlossen die Bürger Aaraus auf Druck von Bern die Einführung des protestantischen Glaubens. Ab 1531 diente Aarau als Tagsatzungsort der reformierten Orte der Eidgenossenschaft. Das Bevölkerungswachstum im 16. Jahrhundert führte zu einer Aufstockung der Häuser und zu einer verdichteten Bauweise. In Aarau entwickelten sich Frühformen der Industrie, es wurden vor allem Waffen und Messer hergestellt. Im Gegensatz zu anderen Städten bildeten die Handwerker jedoch keine Zünfte.

Ab dem frühen 18. Jahrhundert etablierte sich die Textilindustrie. Vor allem deutsche Einwanderer trugen zum Wohlstand der Stadt bei, indem sie die Baumwollweberei und die Seidenfabrikation einführten. Tonangebend waren die Frey aus Lindau und die Herosé aus Speyer. Diese hoch gebildeten Einwanderer waren es auch, die in Aarau das Schulwesen reformierten und einen aufklärerischen, revolutionären Geist entwickelten.

# **1798: HAUPTSTADT DER HELVETISCHEN REPUBLIK**

Am 27. Dezember 1797 fand in Aarau die letzte Tagsatzung der alten Eidgenossenschaft statt. Zwei Wochen später liess sich ein französischer Gesandter in Aarau nieder, der die revolutionäre Stimmung noch weiter anheizte. Hier war der Gegensatz zwischen einem hohen Bildungsniveau und fehlenden politischen Rechten besonders gross. Die Stadt weigerte sich, Soldaten zum Schutz der bernischen Grenzen zu senden. Mitte März 1798 wurde Aarau durch französische Truppen besetzt.

Am 3. Mai wurde Aarau zur Hauptstadt der Helvetischen Republik erklärt und war damit die erste Hauptstadt der Schweiz überhaupt. Das Parlament tagte im städtischen Rathaus, das Direktorium (Regierung) im "Haus zum Schlossgarten". Zwar wurde durch den elsässischen Architekten Daniel Osterrieth der Bau eines repräsentativen Regierungsviertels geplant, doch Aarau war schlicht zu klein, um die Funktionen einer Hauptstadt problemlos ausführen zu können. Immerhin wurde die erste Etappe des Regierungsviertels, die Nordseite der Laurenzenvorstadt, fertig gestellt. Am 20. September zog die Regierung nach Luzern um. Bis 1803 blieb Aarau Hauptort des helvetischen Kantons Aargau und Hauptort des Distriktes Aarau.

# **AARAU ALS KANTONSHAUPTSTADT**

Am 19. Februar 1803 ordnete Napoléon Bonaparte in der Mediationsakte die Verschmelzung der Kantone Aargau, Baden und Fricktal an. Aarau wurde Hauptstadt des erweiterten Kantons Aargau. Dieser Entscheid führte zum Bau mehrerer repräsentativer Regierungsbauten. Zu Beginn des 19. Jahrhunderts wurde der Gemeindebann auf Kosten der Nachbargemeinde Suhr auf den heutigen Umfang erweitert. 1820 wurden die Stadtmauern geschleift und die Gräben zugeschüttet, wodurch sich die Stadt ungehindert ausdehnen konnte.

#### **Ausbau der Verkehrswege**

Die aus dem Mittelalter stammende Brücke wurde innerhalb von dreissig Jahren dreimal bei Überschwemmungen zerstört und 1851 durch die heute noch bestehende "Kettenbrücke" ersetzt. 1858 erhielt Aarau einen Anschluss an das noch junge Eisenbahnnetz der Schweiz. Die Stadt entwickelte sich zu einem bedeutenden Verkehrsknotenpunkt: 1874 wurde die Aargauische Südbahn eröffnet, 1877 die Schweizerische Nationalbahn. 1901 bzw. 1904 folgte die Inbetriebnahme von elektrischen Trambahnen nach Schöftland und Menziken, die sich 1958 zur Wynental- und Suhrentalbahn zusammenschlossen.

#### **Wirtschaftliche Entwicklung**

Wegen der protektionistischen Zollpolitik der Nachbarstaaten brach die Aarauer Textilindustrie um 1850 zusammen. Inzwischen waren jedoch andere Industriezweige entstanden; dazu gehörte die Herstellung von Reisszeug, Zement, Schuhen und Stahl. Ab 1900 entstanden zahlreiche Unternehmen der elektrischen und grafischen Industrie. Ab den 1960ern arbeiteten mehr Menschen in Dienstleistungsbetrieben und in der kantonalen Verwaltung als in der Industrie. In den 1980ern erlebte Aarau einen durchgreifenden Strukturwandel; zahlreiche renommierte Industrieunternehmen wurden zerstückelt oder verschwanden ganz.

#### **Gesellschaftliche Entwicklung**

1802 wurde die Kantonsschule gegründet, das erste Gymnasium der Schweiz, dessen Lehrer nicht der Geistlichkeit angehörten. Die Schule schuf sich einen hervorragenden Ruf und viele berühmte Persönlichkeiten erwarben hier ihre Matura. Dazu zählen die Nobelpreisträger Albert Einstein, Paul Karrer und Werner Arber, die Bundesräte Friedrich Frey-Herosé, Emil Welti, Edmund Schulthess und Kaspar Villiger sowie die Schriftsteller Frank Wedekind, Hermann Burger und Franz Hohler.

Durch den Kauf einer Handschriftensammlung wurde 1803 der Grundstein zur Kantonsbibliothek gelegt. Mehrere Zeitungen wurden herausgegeben, die den revolutionären Geist der Stadt aufrecht erhielten. Ab 1820 war Aarau Zufluchtsort für politische Flüchtlinge. In Aarau wurde mit der Bildung von gesamtschweizerischen Institutionen gezielt auf die Schaffung eines Bundesstaates hingearbeitet: 1824 wurde das erste eidgenössische Schützenfest durchgeführt, 1832 das erste Turnfest, der Eidgenössische Sängerverein wurde 1842 gegründet.

Das städtische Bildungs- und Kulturangebot wurde durch zahlreiche neue Institutionen erweitert. 1873 wurde ein Lehrerseminar gegründet, 1883 der Saalbau (Theater- und Konzerthalle) gebaut, 1922 das Aargauische Naturmuseum eröffnet. In der ehemaligen Tuchlaube ist seit 1974 ein Kleintheater eingerichtet, in einer ehemaligen Tierfutterfabrik die alternative Institution KiFF (Kultur in der Futterfabrik).

#### **SEHENSWÜRDIGKEITEN**

#### **ALTSTADT**

Die historische, auf einem Felssporn gelegene Altstadt besteht aus einem unregelmässigen Viereck, das in vier Teile (Stöcke genannt) unterteilt ist. Südlich davon liegt die Vorstadt, die einst durch einen Graben getrennt war. Eine Besonderheit sind die mehr als 70 reich bemalten Dachuntersichten, welche die Häuser der Altstadt schmücken. Aarau wird deswegen manchmal auch als "Stadt der schönen Giebel" bezeichnet.

Die Bausubstanz der Altstadt stammt zu einem grossen Teil aus dem 16. Jahrhundert, als fast alle aus dem Mittelalter stammenden Gebäude umgebaut und aufgestockt wurden. Die architektonische Entwicklung fand im späten 18. Jahrhundert ihren Abschluss, als die Stadt begann, sich jenseits der damals noch existierenden Stadtmauern auszudehnen. Die meisten Häuser der Vorstadt stammen aus dieser Zeit.

Seit dem 13. Jahrhundert weitgehend unverändert geblieben sind das "Schlössli", der "Rore-Turm" und der Obere Turm. Das "Schlössli" ist das älteste erhaltene Gebäude der Stadt. Es entstand bei der Stadtgründung kurz nach 1200; das genaue Datum lässt sich nicht mehr ermitteln. Wenige Jahrzehnte darauf entstand der "Rore-Turm", wo die Bauern der Umgebung ihre Zehnten abzuliefern

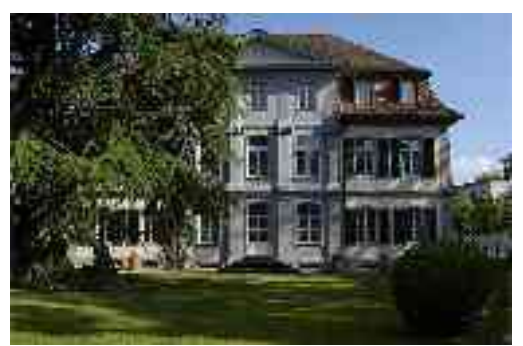

*Abbildung 7 - Haus zum Schlossgarten*

hatten. 1515 wurde um den Turm herum das heutige Rathaus gebaut. Der Obere Turm mit dem Oberen Tor ist das nördliche Stadttor an der Aarebrücke; hier war während des Mittelalters das Gefängnis untergebracht.

Die Stadtkirche wurde zwischen 1471 und 1478 erbaut. Nach der Reformation von 1528 wurden die zwölf Altäre entfernt und die Bilder verbrannt. Auf dem Platz vor der Kirche steht der Gerechtigkeitsbrunnen. Der 1643 aus französischem Kalkstein errichtete Brunnen mit einer Justitia-Statue aus Sandstein stand bis 1905 mitten in der Rathausgasse, wurde dann aber wegen zunehmenden Verkehrs an seinen heutigen Standort verlegt.

In der 1608 errichteten Oberen Getreidemühle wurde 1893 das erste Elektrizitätswerk eingerichtet; wegen des damals angebauten Treppenturms sieht das Gebäude beinahe wie ein Schlösschen aus.

Am Rande der Altstadt entstanden im 18. Jahrhundert mehrere herrschaftliche Gebäude. Das im Barockstil errichtete Anwesen der damals bedeutenden Industriellenfamilie Frey beherbergt heute die Stadtbibliothek. 1777 wurde das "Haus zum Schlossgarten" gebaut, das 1798 der Helvetischen Republik als Regierungssitz diente. In diesem ersten Bundeshaus der Schweiz ist heute die kulturelle Institution "Forum Schlossplatz" domiziliert.

# **ÜBRIGES STADTGEBIET**

Ausserhalb der Altstadt wurden seit 1800 zahlreiche repräsentative Gebäude erbaut. Im Süden, auf einem flachen Hügel westlich des Bahnhofs entstand das Regierungsviertel des neuen Kantons Aargau. Der mittlere Trakt des Regierungsgebäudes entstand 1739 als barockes, herrschaftliches Palais der Industriellenfamilie Rothpletz. Die Kantonsregierung erwarb das Haus 1807 und liess es in ein klassizistisches Regierungsgebäude um- und ausbauen. Die Erweiterung um zwei Flügel nahm 23 Jahre in Anspruch. Hinter dem Regierungsgebäude entstand zur selben Zeit das Grossratsgebäude. In diesem halbrunden, nach dem Vorbild eines antiken griechischen Theaters errichteten Gebäude tagt das Kantonsparlament. Zwischen dem Regierungsviertel und dem Bahnhof liegt die Bahnhofstrasse. Die Hauptgeschäftsstrasse Aaraus wird von grossen Gebäuden im neoklassizistischen Stil gesäumt (Grossbanken, Hauptpost).

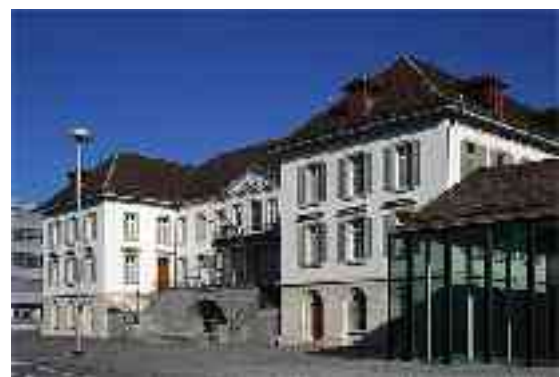

*Abbildung 8 - Regierungsgebäude*

Das Gebiet östlich der Altstadt hätte das Regierungsviertel der Helvetischen Republik werden sollen. Der "Plan d'Agrandissement de la Commune d'Aarau" (Erweiterungsplan der Gemeinde Aarau) des elsässischen Architekten Daniel Osterrieth sah den Bau einer Prachtstrasse nach französischem Vorbild vor, die von repräsentativen Häusern im klassizistischen Stil gesäumt werden sollte. Nachdem die helvetische Regierung nach Luzern umgezogen war, wurde lediglich eine Häuserzeile auf der Nordseite der Laurenzenvorstadt gebaut.

Auf der Südseite der Laurenzenvorstadt entstanden einige Villen im klassizistischen Stil sowie die in einem Park gelegene Alte Kantonsschule. Die beiden älteren Schulgebäude wurden im Stile der deutschen Renaissance bzw. im neoklassizistischenStil erbaut. Ein aus den 1960ern stammender Neubau, ein etwas deplatziert wirkender Beton-Glasturm, wird wegen seiner auffälligen Fensterfront nur "Aquarium" genannt.

Im Nordosten der Stadt entstand in den 1960ern auf der letzten noch vorhandenen Baulandreserve die nach damals modernen Grundsätzen gestaltete Großsiedlung "Telli". In fünf lang gezogenen, hohen Wohnblöcken lebt ein Fünftel der Bevölkerung Aaraus. Zu dieser "Stadt in der Stadt" gehören auch ein Einkaufszentrum und das Telli-Hochhaus, in dem ein Teil der kantonalen Verwaltung untergebracht ist. Zwischen dem Telli-Gebiet und der Alt-

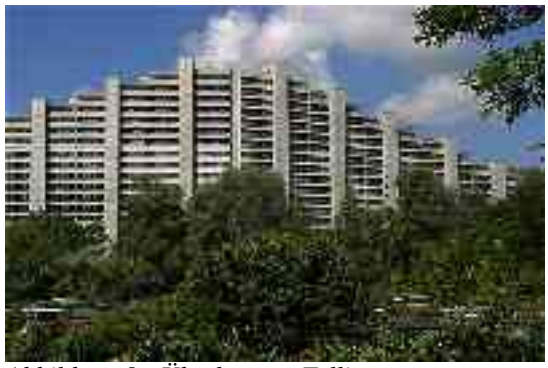

*Abbildung 9 - Überbauung Telli*

stadt befindet sich der "Telliring". Dieser von Bäumen umgebene kreisrunde Park gilt als erste öffentliche Turnanlage der Schweiz und ist der Gründungsort des Schweizerischen Turnverbandes.

# **BEVÖLKERUNG**

Das Entwicklung der Einwohnerzahl verlief seit 1800 kontinuierlich; innerhalb von 150 Jahren wuchs die Bevölkerung um mehr als das Fünffache. 1960 wurde mit 17.045 der Höchststand erreicht. Bis 2000 nahm die Einwohnerzahl jedoch wieder um über 8% ab. Drei Gründe waren dafür ausschlaggebend: Erstens hatte die Stadt mit der Fertigstellung der Großsiedlung Telli keine nennenswerten Baulandreserven mehr. Zweitens sank die Anzahl der Personen pro Haushalt; dadurch wurde der vorhandene Wohnraum weniger stark genutzt. Drittens wurde das Bevölkerungswachstum von den angrenzenden Agglomerationsgemeinden absorbiert und zahlreiche Aarauer zogen aus der Stadt "ins Grüne". Seit der Jahrtausendwende konnte dieser Negativtrend gestoppt werden. Durch die vermehrte Umnutzung von brach liegenden Industriegebäuden für Wohnzwecke wird die vorhandene Bebauung besser ausgenutzt.

Bei der Volkszählung vom Dezember 2000 wurde ein Ausländeranteil von 21 % ermittelt, er liegt damit knapp über dem kantonalen Durchschnitt von 19.3 %. Etwa ein Drittel der ausländischen Bevölkerung ist Bürger einer der Staaten des ehemaligen Jugoslawien, dahinter folgen Italiener und Deutsche.

84,5 % gaben Deutsch als ihre Hauptsprache an. Die bedeutendsten Minderheitensprachen sind Serbokroatisch und Italienisch (je rund 3.5 %).

Die Bevölkerung Aaraus war früher vorwiegend reformiert. Durch die Einwanderung aus der übrigen Schweiz und vor allem aus dem Ausland nahm der Anteil der Menschen protestantischer Konfession kontinuierlich ab und betrug 43.5 % im Dezember 2000. Dahinter folgten Römisch-Katholische (29.2  $\%$ ), Moslems (4.8 %), Christlich-Orthodoxe (3.2 %) und andere Glaubensgemeinschaften (2.1 %). Et $\%$ was mehr als 17 % der Bevölkerung bezeichnete sich als konfessionslos oder machte keine Angaben.

Quelle: Statistisches Amt des Kantons Aargau (*http://www.ag.ch/staag*)

# **BEHÖRDEN**

# **LEGISLATIVE**

Anstelle einer Gemeindeversammlung vertritt der von den Aarauer Stimmberechtigten gewählte Einwohnerrat die Anliegen der Bevölkerung. Er besteht aus 50 Mitgliedern und wird im Proporzwahlverfahren gewählt. Ihm obliegt das Genehmigen des Steuerfusses, des Voranschlages, der Jahresrechnung, des Geschäftsberichts und der Kredite; ausserdem kann er Reglemente erlassen. Die Amtsdauer beträgt vier Jahre.

Bei den Wahlen im November 2001 erzielten die Parteien folgende Sitzzahlen:

- $\cdot$  FDP $\cdot$ 13
- $\cdot$  SP: 12
- SVP: 11
- $\bullet$  CVP: 4
- Pro Aarau (*http://www.proaarau.ch/*): 4
- $\cdot$  EVP $\cdot$  3
- Grüne: 2
- JETZT!: 1

Auch auf Gemeindeebene finden sich verschiedene Elemente der direkten Demokratie. So stehen der Bevölkerung fakultative und obligatorische Referenden, sowie das Initiativrecht zu.

# **EXEKUTIVE**

Ausführende Behörde ist der Stadtrat. Seine Amtsdauer beträgt vier Jahre und er wird im Majorsverfahren (Mehrheitswahlverfahren) vom Volk gewählt. Er führt und repräsentiert die Gemeinde. Dazu vollzieht er die Beschlüsse des Einwohnerrates und die Aufgaben, die ihm von Kanton und Bund zugeteilt wurden. Der Stadtammann (Stadtpräsident) übt seine Tätigkeiten im Vollamt aus, die übrigen Stadträte im Nebenamt.

Die sieben Stadträte sind:

- Dr. Marcel Guignard, (FDP), Stadtammann
- Beat Blattner (SP), Vize-Stadtammann
- Jolanda Urech (SP)
- Rudolf Zinniker (FDP)
- Rudolf Vogt (FDP)
- Carlo Mettauer (CVP)

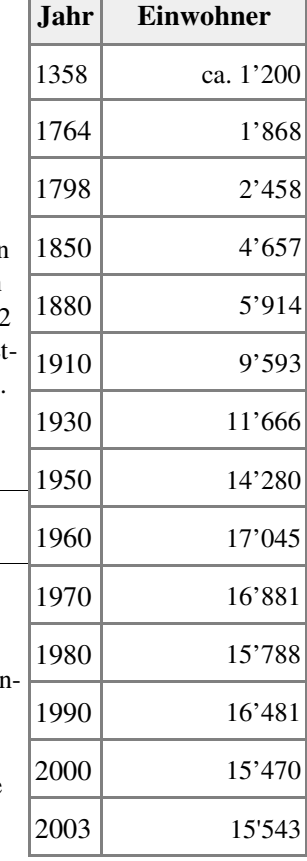

• Michael Ganz (Pro Aarau)

# **JUDIKATIVE**

Für Rechtsstreitigkeiten ist das Bezirksgericht Aarau zuständig. Die Stadt Aarau bildet einen Friedensrichterkreis.

# **WIRTSCHAFT**

Grösster Arbeitgeber in Aarau ist die kantonale Verwaltung, die in zahlreichen Standorten über die ganze Stadt verteilt ist. In rund 1.600 Industrie- und Dienstleistungsbetrieben werden mehr als 22.000 Arbeitsplätze angeboten. Dies bedeutet, dass Aarau mehr Arbeitsstellen als Einwohner hat.

In Aarau befindet sich einer der beiden Hauptsitze der Aargauer Zeitung, der fünftgrössten Tageszeitung der Schweiz, daneben auch das Studio des regionalen Fernsehsenders Tele M1 und das Regionalstudio Aargau/Solothurn von Radio DRS.

Mehr als die Hälfte der in Aarau arbeitenden Menschen lebt in den Agglomerationsgemeinden oder in der weiteren Umgebung. Dadurch entstehen an Werktagen grosse Pendlerströme, die regelmässig zu Verkehrsstaus führen. Statistisch gesehen besitzt keine Schweizer Stadt mehr Arbeitsplätze im Verhältnis zur Einwohnerzahl als Aarau.

Durch die Kleinräumigkeit des Stadtgebiets stösst Aarau zunehmend an Wachstumsgrenzen. Die Agglomeration liegt in der Mitte des so genannten "goldenen Dreiecks" zwischen Zürich, Bern und Basel und bekundet zunehmend Mühe, sich zwischen diesen Großstädten als eigenständiges Wirtschaftszentrum zu behaupten. Seit kurzem gibt es Überlegungen, Aarau mit den benachbarten Agglomerationsgemeinden zu fusionieren und damit den langsam voranschreitenden Bedeutungsverlust zu stoppen.

# **VERKEHR**

Aarau liegt am Schnittpunkt verschiedener Verkehrsströme. Der Bahnhof der Stadt ist einer der meistfrequentierten des Landes und liegt an der wichtigen Ost-West-Hauptlinie zwischen Zürich und Bern. Diese Eisenbahnlinie unterquert in zwei parallel verlaufenden, rund 500 Meter langen Tunnels das Regierungsviertel. Es verkehren direkte Schnellzüge u.a. nach Zürich, Bern, Basel und Genf. Weitere SBB-Linien führen nach Zofingen und Zug. Aarau ist auch der Ausgangspunkt von zwei Strecken der Wynental- und Suhrentalbahn (WSB). Diese trambahnähnlichen Vorortsbahnen verkehren nach Menziken (Wynental) und Schöftland (Suhrental). Das Hauptgebäude des Bahnhofes soll bis 2008 abgerissen und durch einen Neubau ersetzt werden.

Die Verkehrsgesellschaft "AAR bus+bahn", Eigentümerin der WSB, betreibt zahlreiche Stadtbuslinien, die auch die Vororte Aaraus erschliessen. Zusätzlich verkehren zwei Postautolinien über die Jurahöhen nach Frick, eine über das Benkerjoch, die andere über die Staffelegg.

Südlich von Aarau verläuft die wichtigste Autobahn der Schweiz, die A1. Die Anschlussstelle Aarau-West bei Oberentfelden befindet sich rund fünf Kilometer südlich der Stadt. Der sechs Kilometer östlich gelegene Anschluss Aarau-Ost bei Hunzenschwil ist durch eine vierspurige Schnellstrasse mit der Stadt verbunden.

Die Ostumfahrung der Altstadt mit dem Sauerländertunnel wurde im März 2003 eröffnet. Bedingung für den Bau der Umfahrung war eigentlich gewesen, dass die Altstadt gleichzeitig vom Durchgangsverkehr befreit werden musste. Dies ist jedoch aufgrund zahlreicher Beschwerden und Einsprachen noch nicht umgesetzt worden. Geplant sind ferner eine zweite Aarebrücke und daran anschliessend eine Umfahrung von Küttigen (der so genannte Staffeleggzubringer).

# **KULTUR**

Das 1956–1959 errichtete Aargauer Kunsthaus besitzt eine der grössten und bedeutendsten Sammlungen zeitgenössischer Schweizer Malerei. Der moderne Anbau (2001-2003) wurde vom renommierten Architekturbüro Herzog & de Meuron und dem Künstler Rémy Zaugg gestaltet und gilt in Fachkreisen als architektonisch bedeutendes Bauwerk.

Ein weiteres Museum von nationaler Bedeutung ist das Naturama, das Aargauische Naturmuseum. Das nach modernsten didaktischen Methoden eingerichtete Museum befasst sich mit der Tier- und Pflanzenwelt des Aargaus, mit Fossilien und Mineralien.

Das Stadtmuseum im "Schlössli" befasst sich mit der Stadtgeschichte Aaraus und bietet auch eine Ausstellung über Vermessungsinstrumente und Fotografie.

Aarau besitzt zwei Bibliotheken, eine städtische und eine kantonale. Weitere kulturelle Institutionen sind die Tuchlaube (Kleintheater), das Forum

Schlossplatz (Kunstausstellungen), der Saalbau (Kultur- und Kongresshaus),

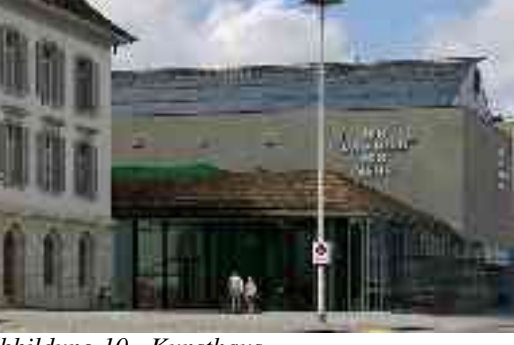

*Abbildung 10 - Kunsthaus*

die Stadtkirche (klassische Konzerte), das Kino Freier Film (alternative Fil-

me), das Jugendkulturhaus Flösserplatz und das alternative Kulturzentrum KiFF (*Kultur in der Futterfabrik*; Rock- und Popkonzerte, Theater, Ausstellungen, Partys).

# **BILDUNG**

Aarau ist der bedeutendste Bildungsstandort des Kantons. In sechs Schulhäusern werden alle Stufen der obligatorischen Volksschule unterrichtet. Daneben gibt es eine Heilpädagogische Sonderschule und eine städtische Musikschule.

Es gibt zwei Kantonsschulen (Gymnasien) in Aarau. Die 1802 eröffnete Alte Kantonsschule ist das älteste nichtkirchliche Gymnasium der Schweiz. Die Neue Kantonsschule wurde 1975 gegründet und ist im Gebäude des ehemaligen Lehrerinnen-Seminars untergebracht.

Weitere Schulen von Bedeutung sind die Berufsschule, die Handelsschule KV, die Schweizerische Bauschule, die Grafische Fachschule, die Volkshochschule, die Maturitätsschule für Erwachsene und die Fachhochschule Aargau (Abteilungen Gestaltung und Kunst).

# **SPORT UND FREIZEIT**

In Aarau wurde 1832 wurde das erste Turnfest der Schweiz durchgeführt. Der Schweizerische Turnverband hat hier seinen Hauptsitz.

Der FC Aarau spielt in der obersten Fussball-Liga der Schweiz (Super League) und war bisher dreimal Schweizer Meister (1912, 1914, 1993) und einmal Cupsieger (1985). Trainer

der Mannschaft von 1985 war Ottmar Hitzfeld, der später zu Borussia Dortmund und Bayern München wechselte. Das Stadion Brügglifeld mit 8000 Sitzplätzen liegt auf dem Gemeindegebiet von Suhr. Es soll in wenigen Jahren durch einen Neubau auf einem brach liegenden Industriegelände beim Bahnhof ersetzt werden.

Der Handballverein TV Suhr (bisher zweimal Schweizer Meister) spielt in Aarau in der Schachenhalle. Das Gebiet Schachen ist das sportliche Zentrum Aaraus: Neben einem Schwimmbad gibt es hier auch eine Pferderennbahn, auf der mehrmals im Jahr viel beachtete Rennen stattfinden.

Neben dem Fussballstadion Brügglifeld befindet sich eine überdachte Kunsteisbahn, im Gebiet Telli ein Hallenbad. Die ausgedehnten Wälder um Aarau sind beliebte Naherholungsgebiete. So befindet sich beispielsweise drei Kilometer südwestlich des Stadtzentrums der ganzjährig geöffnete Tierpark Roggenhausen.

Die ausgehfreudige Szene trifft sich in den Bars der Altstadt, im Kulturzentrum KiFF oder in den sechs Kinos der Stadt.

# **PARTNERSTÄDTE**

Partnerstädte Aaraus sind Neuchâtel, die niederländische Stadt Delft und die deutsche Stadt Reutlingen.

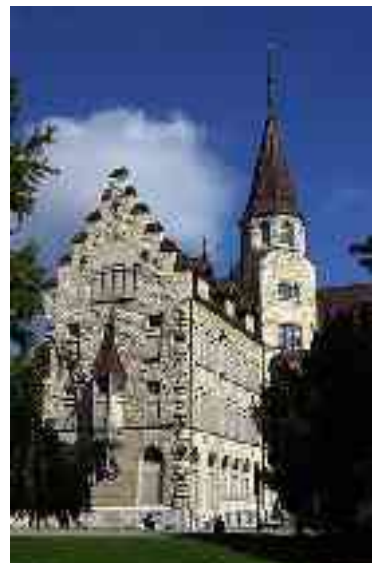

*Abbildung 11 - Alte Kantonsschule*

# **LITERATUR**

- Irma Hoseda / Christoph Schäppi: *Aarau Stadt Architektur Stadtentwicklung in zehn Schritten 1240-2001*; ISBN 3- 85502-700-5
- Richard Buser: *Schweizerischer Kunstführer Nr.576: Die Stadtkirche von Aarau*; ISBN 3-85782-576-6

#### **WEBLINKS**

- Offizielle Homepage der Stadt Aarau (*http://www.aarau.ch*)
- Aarau morgen (*http://www.aarau.ch/xml\_1/internet/de/file/document/Aarau\_morgen% 20.pdf*) (pdf) ein Bericht aus dem Jahre 2003 mit Zukunftsvisionen und Denkanstössen für die Stadt Aarau
- Aargauer Kunsthaus (*http://www.ag.ch/kunsthaus/de/pub*)
- Naturama (*http://www.naturama.ch*) (Aargauer Naturmuseum)

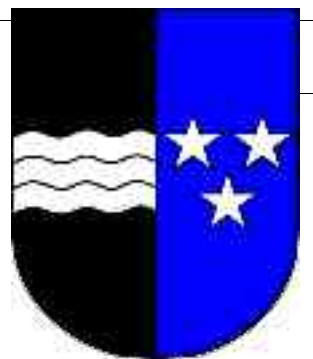

*Abbildung 12 - Wappen*

# **ANGRIFF AUF PEARL HARBOR**

Der japanische **Angriff auf Pearl Harbor** auf den US-Flottenstützpunkt auf Hawaii, am 7. Dezember 1941, war für die USA Anlass in den Zweiten Weltkrieg einzutreten. Der Angriff erfolgte vor der Kriegserklärung und sollte das Gros der im Pazifik stationierten amerikanischen Marine mit einem Schlag zerstören.

In den USA gilt Pearl Harbor seither als Synonym für einen unprovozierten und unvorhergesehenen äußeren Angriff. Neuere Forschungen weisen darauf hin, dass die US-Geheimdienste bereits vorab über die japanischen Pläne informiert waren. In den Bereich der Spekulation und Verschwörungstheorien gehören allerdings Behauptungen, Präsident Roosevelt habe Menschen und Material in Pearl Harbor bewusst geopfert, um die amerikanische Öffentlichkeit für den Kriegseintritt zu gewinnen.

#### **ANGRIFF**

Anhand von Zeugenaussagen und öffentlich zugänglichen militärischen Dokumenten der US-amerikanischen und japanischen Armee wurde der Tag am 7. Dezember 1941, an dem der Angriff auf **Pearl Harbor** stattfand, folgendermaßen rekonstruiert:

**3.42** Uhr: Sichtung eines Periskops durch den US-Minenräumer **Condor** vor der Hafeneinfahrt von Honolulu.

**6.00** Uhr: Der Flugzeugträger **Enterprise**, der sich ca. 370 Seemeilen südlich von Oahu befindet, entsendet 18 Aufklärer nach **Pearl Harbor**.

**6.10** Uhr: Nachdem der Befehlshaber des Angriffsverbandes Vizeadmiral **Chuichi Nagumo** den verschlüsselte Angriffsbefehl: "Ersteigt den Berg Niitaka!" erhalten hat, lässt er die erste Angriffswelle starten.

Der japanische Flottenverband hatte sich unbemerkt circa 220 Seemeilen nördlich an Oahu heranarbeiten können. Er besteht aus den sechs Flugzeugträgern *Akagi*, *Kaga*, *Soryu*, *Hiryu*, *Shokaku* und *Zuikaku*, von denen die **Akagi** das Flaggschiff ist. Die Flugzeugträger werden durch zwei schnelle Schlachtschiffe, drei Kreuzer, neun Zerstörer und drei U-Boote gesichert. Des weiteren gehören acht Tankschiffe und zwei weitere Zerstörer zum Geschwader, welche auf Wartepositionen im Nordpazifik zurückbleiben.

**6.20** Uhr: Begleitet von "Banzai"-Rufen der Besatzungen heben 183 Bomber und Jagdflugzeuge der ersten Angriffswelle unter dem Kommando von Fregattenkapitän **Mitsuo Fuchida** von den Flugzeugträgern ab und nehmen Kurs auf Pearl Harbor.

**6.30** Uhr: Das US-Versorgungsschiff **Antares** sichtet ein U-Boot vor **Pearl Harbor**. Die Sichtung wird vom US-Zerstörer **Ward** weitergeleitet. Daraufhin wird ein Aufklärungsflugzeug an die genannte Stelle entsandt.

**6.45** Uhr: Zerstörer **Ward** schießt auf das U-Boot, welches am Kommandoturm getroffen wird. Der Angriff wird aus der Luft von einem Aufklärungsflugzeug des Typs **PBY** unterstützt. Dabei sterben der japanische Kapitän Akira Hiro-o und der Marinesoldat Yoshio Katayama als erste Tote im japanisch-amerikanischen Krieg.

**6.53** Uhr: Der Kommandant der **Ward**, Kapitän **Outerbridge**, sendet dem Kommandeur des 14. Marinedistrikts (Gebiet der Hawaii-Inseln) die Angriffsmeldung.

**7.02** Uhr: Die **Opana**-Radarstation im Norden von Oahu entdeckt ca. 132 Seemeilen in nördlicher Richtung unbekannte Flugzeuge.

**7.10** Uhr: Der diensthabende Offizier Leutnant **Tyler** im Hauptquartier der Luftverteidigung **Fort Shafter** wird von der **Opana**-Radarstation über die Sichtung informiert.

**7.15** Uhr: Die Angriffsmeldung über das U-Boot vor **Pearl Harbor** wird nach der Dekodierung dem diensthabenden Offizier im 14. Marinedistrikt ausgehändigt. Inzwischen entsendet die japanische Flotte die zweite Angriffswelle mit 167 Flugzeugen unter Korvettenkapitän Shimazaki.

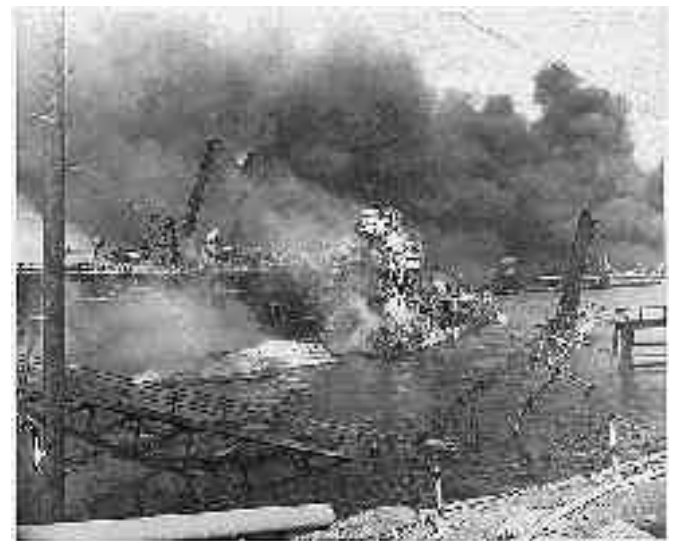

*Abbildung 13 - Brennendes, sinkendes Wrack der USS Shaw*

**7.20** Uhr: Leutnant **Tyler** in **Ford Shafter** ist davon überzeugt, dass es sich bei den nicht identifizierten Flugzeugen um Bomber des Typs Boeing **B-17** handelt, die vom Festland erwartet werden. Die **Opana**-Station wird gebeten das Radar abzustellen.

**7.40** Uhr: Die erste Angriffswelle kommt in Sichtweite der Nordküste von Oahu. Beginn der Angriffsaufstellung.

**7.49** Uhr: Fregattenkapitän **Fuchida** befiehlt den Angriff auf den Flottenstützpunkt Pearl Harbor und benachbarte Militärstützpunkte auf Oahu.

**7.53** Uhr: Mit dem Codewort **"Tora! Tora! Tora!"** ("Tiger! Tiger! Tiger!") meldet **Fuchida** per Funk an Vizeadmiral Nagumo, dass die Überraschung der US-Streitkräfte geglückt ist.

**7.55 - 8.25** Uhr: Kombinierter Angriff von Torpedobombern und Sturzkampfflugzeugen auf **Pearl Harbor**. Die Torpedobomber sind mit speziell präparierten Flachwassertorpedos ausgerüstet, die extra für den Angriff auf **Pearl Harbor** entwickelt worden waren. Die im Hafen liegenden Schiffe sowie die Flugplätze **Kaneohe**, **Ford Island**, **Hickam**, **Bellows**, **Wheeler** und **Ewa** werden attackiert.

**7.58** Uhr: Die US-Marine sendet eine Warnung an alle Schiffe per Funk: "Luftangriff Pearl Harbor! Dies ist keine Übung!"

**8.00** Uhr: Eine vom Festland gestartete Staffel **B-17-Bomber** erreicht Pearl Harbor zeitgleich mit den von der **Enterprise** gestarteten Flugzeugen. Die Besatzungen dieser Flugzeuge sind völlig überrascht und können nicht hilfreich in den Kampf ein greifen.

**8.02** Uhr: Das Schlachtschiff **Nevada** eröffnet das Feuer auf sich von Backbord nähernde Torpedobomber. Zwei Flugzeuge werden abgeschossen, bevor ein Torpedo in den Bug des Schiffes einschlägt. Als einziges Schlachtschiff versucht **Nevada** trotzdem, aus **Pearl Harbor** auszulaufen, das Schiff muß jedoch nach weiteren Angriffen auf den Strand gesetzt werden, um ein Sinken zu verhindern.

**8.05** Uhr: Der Angriff konzentriert sich auf die acht Schlachtschiffe der US-Pazifikflotte, aber auch kleinere Einheiten werden getroffen. Glück im Unglück - das mit Flugbenzin beladene Tankschiff **Neosho** übersteht den Angriff ohne Schaden.

**8.08** Uhr: Radio **KGMB** unterbricht seine Sendung, um alle Angehörigen von Armee und Marine dazu aufzurufen, sich unverzüglich zum Dienst zu melden.

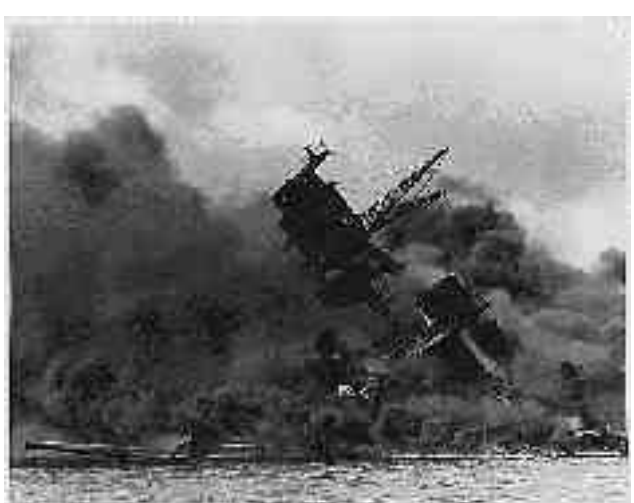

*Abbildung 14 - Die USS Arizona hat starke Schlagseite*

**8.10** Uhr: Nachdem die vorderen Magazine des Schlachtschiffs

**Arizona** durch Bombentreffer explodieren, sinkt das Schiff innerhalb von 9 Minuten. Über 80 % der mehr als 1500 Mann starken Besatzung kommen um.

**8.12** Uhr: Der Oberkommandierende von Heer und Flotte in Hawaii, General Walter C. Short, informiert die gesamte Pazifikflotte und Washington: "Die feindlichen Auseinandersetzungen mit Japan haben mit einem Luftangriff auf **Pearl Harbor** begonnen."

**8.17** Uhr: Der US-Zerstörer **Helm** ist der erste, der versucht, die U-Boote im Hafen von **Pearl Harbor** zu bekämpfen. Allerdings kann das von ihm attackierte U-Boot entkommen. Die Japaner setzen fünf Zwei-Mann-U-Booten ein, die beschädigten Schiffen den Rest geben sollten. Diese bleiben aber alle erfolglos und gehen verloren.

**8.26** Uhr: Die Feuerwehr von Honolulu meldet drei Tote und sechs Verletzte - vermutlich durch Splitter von Flak-Granaten des amerikanischen Abwehrfeuers - und bittet **Hickam Field** um Hilfe.

**8.39** Uhr: Der Wasserflugzeug-Tender **Curtiss** sichtet ein japanisches Zwei-Mann-U-Boot im Hafen und eröffnet das Feuer. Der US-Zerstörer **Monaghan** nimmt Kurs auf den Eindringling.

**8.40 - 9.15** Uhr: Angriff durch Horizontalbomber

**8.40** Uhr: Der US-Zerstörer **Monaghan** rammt das japanische U-Boot und wirft Wasserbomben. Infolge der Schäden muss das U-Boot auftauchen. Eine Durchsage im örtlichen Radiosender verkündet den japanischen Angriff.

**8.50** Uhr: Korvettenkapitän **Shimazaki** ordnet die Kampfaufstellung zur zweiten Angriffswelle auf die Militärbasis von Oahu an.

**8.54** Uhr: Beginn der zweiten Angriffswelle. In dieser Angriffswelle werden die Flugplätze mit ca. 54 Bombern und die Schiffe im Hafen mit ca. 78 Sturzkampfflugzeugen angegriffen. Ca. 36 Jäger sichern den Luftraum über **Pearl Harbor**.

**9.00** Uhr: Das holländische Überseeschiff **Jagersfontein** greift als erstes der Verbündeten in den Kampf ein.

**9.15 - 9.45** Uhr: Angriff durch Sturzkampfflugzeuge

**9.30** Uhr: Die drei Zerstörer **Cassin**, **Downes** und **Shaw** sowie der leichte Kreuzer **Raleigh** werden angegriffen. Ca. 27 Sturzkampfflugzeuge werfen Bomben auf die Einrichtungen von **Ford Island**, die Schlachtschiffe auf der Südseite der Insel und weitere Schiffe auf der Nordseite.

Ab **9.45** Uhr: Nachlassen der Angriffe und Beendigung der Einflüge.

**10.00** Uhr: Die Bomber der ersten Angriffswelle kehren auf ihre nun ca. 180 Seemeilen nördlich von Oahu kreuzenden Flugzeugträger zurück

**11.15** Uhr: Gouverneur **Joseph B. Poindexter** verkündet per Radio den Ausnahmezustand für das gesamte Territorium von Hawaii.

**11.46** Uhr: Die erste von vielen Falschmeldungen über feindliche Truppenlandungen auf Oahu geht ein.

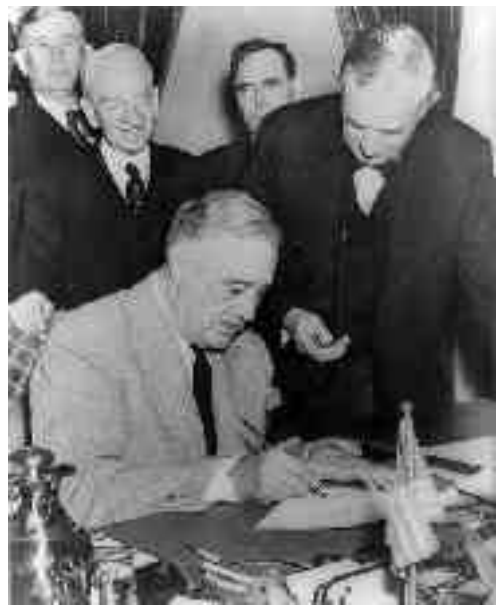

*Abbildung 15 - Franklin D. Roosevelt unterzeichnet als Reaktion am 8. Dezember die Kriegserklärung an Japan*

**12.10** Uhr: US-amerikanische Aufklärungsflugzeuge fliegen in Richtung Norden, können aber keine feindlichen Flugzeuge oder Schiffe entdecken.

**12.40** Uhr: Der Gouverneur einigt sich mit Präsident **Roosevelt** darauf, das Kriegsrecht einzuführen. Beide halten es für notwendig, eine Militärregierung einzusetzen.

**13.00** Uhr: Der Kommandeur der Fliegerstaffeln **Fuchida** landet an Bord des Flugzeugträgers **Akagi**, um mit Vizeadmiral **Nagumo** die Möglichkeit eines dritten Angriffs zu besprechen.

**13.30** Uhr: Signalfahnen auf der **Akagi** signalisieren den japanischen Schiffen den Befehl zum Rückzug. Der Angriffsverband nimmt Kurs auf Tokio.

**16.25** Uhr: Gouverneur **Poindexter** unterzeichnet die Proklamation des Kriegsrechtes.

# **BILANZ**

Die unmittelbaren Ergebnisse des Angriffs sind widersprüchlich beurteilt worden. Dies liegt daran, dass kleinere Schiffe oft nicht mitgezählt wurden oder es Unstimmigkeiten bei der Zählung von beschädigten oder zerstörten Schiffen gab. Die Toten und Verwundeten wurden teilweise getrennt nach Zivilisten, Marine- und Armee-Zugehörigkeit erfasst, in manchen Bilanzen wurden die zivilen Opfer gar nicht erfasst.

Die folgende Bilanz gibt also nur ungefähr wieder, welche Zerstörung und wie viele Opfer in Pearl Harbor zu verzeichnen waren.

#### **Verluste auf US-amerikanischer Seite:**

- ca. 2403 Mann gefallen
- ca. 1178 Verwundete
- ca. 12 gesunkene oder gestrandete Schiffe
- ca. 9 beschädigte Schiffe
- ca. 164 zerstörte Flugzeuge
- ca. 159 beschädigte Flugzeuge

#### **Verluste auf japanischer Seite:**

- ca. 65 Piloten und U-Boot-Besatzungsmitglieder gefallen.
- ca. 29 zerstörte Flugzeuge

• ca. 5 versenkte Zwei-Mann-U-Boote.

Das wichtigste Angriffsziel, die Vernichtung der US-amerikanischen Flugzeugträger, wurde nicht erreicht, da diese zum Zeitpunkt des Angriffes nicht in Pearl Harbor ankerten. Außerdem blieben die riesigen Treibstofflager und die Marinewerften intakt, deren Zerstörung eine amerikanische Gegenoffensive für lange Zeit verzögert hätte.

Die schwerwiegendste Folge war der Einfluss des Angriffs auf die öffentliche Meinung in den USA: Isolationismus und Pazifismus verloren auf einen Schlag ihren Einfluss. Der Überraschungsangriff wurde als hinterhältig und perfide dargestellt, der Wunsch nach Rache und Sieg über Japan führte dazu, dass die Werbebüros der Streitkräfte von Freiwilligen geradezu überrannt wurden. Rückblickend betrachtet erwies sich der Überraschungsangriff aus militärischer Sicht eventuell als strategischer Fehler.

# **HINTERGRÜNDE**

In den USA wurde Pearl Harbor offiziell als nicht provozierter Überraschungsangriff dargestellt. Tatsächlich aber hatte der US-amerikanische Geheimdienst schon Wochen zuvor den streng geheimen diplomatischen Funkverkehr aus Tokio entschlüsselt und mitgehört. Er wusste daher schon am Vorabend von Pearl Harbor über die unmittelbar bevorstehende Angriff Bescheid. Die bilateralen Friedensgespräche zwischen den USA und Japan waren schon zuvor an unüberwindbaren Interessengegensätzen faktisch gescheitert.

Dafür, dass niemand auf Hawaii mit der Möglichkeit eines japanischen Angriffs gerechnet hatte, dass die Liegeplätze der Schlachtschiffe um Ford Island weder mit Torpedonetzen noch durch Sperrballone gesichert waren, dass die Besatzungen größtenteils Landgang hatten und die Flakstände nur zum Teil bemannt und die

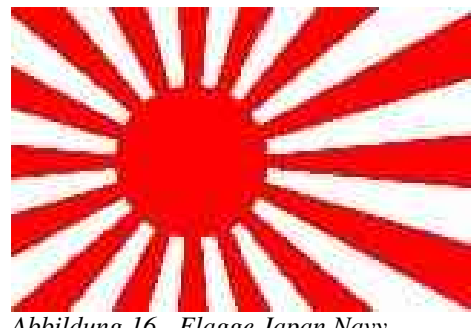

*Abbildung 16 - Flagge Japan Navy*

Munitionskammern abgeschlossen waren, für diese und andere Versäumnisse wurden der Oberbefehlshaber der Pazifikflotte, Admiral Husband E. Kimmel, und der Heereskommandeur auf Hawaii, General Short, ihrer Posten enthoben.

Kimmel musste sich zusätzlich vor einem Untersuchungsausschuss rechtfertigen, wurde aber freigesprochen, als bekannt wurde, dass man ihm 188 entschlüsselte japanische Nachrichten vorenthalten hatte, aus denen Datum und Uhrzeit des Angriffs hervorgingen.

Nicht weiter verfolgt wurde allerdings die Frage nach der höheren militärischen und politischen Verantwortung.

# **LITERATUR**

• Dan van der Vat: *Pearl Harbor. Der Tag der Schande*, München 2001, ISBN 3-45319-525-6

# **WEBLINKS**

- Der Überfall auf Pearl Harbor (USA treten in den Zweiten Weltkrieg ein) (*http://www.ifdt.de/0104/Artikel/Bauer.htm*)
- Zweifel an der Legende von Pearl Harbor (*http://www.zdf.de/ZDFde/inhalt/30/0,1872,2025758,00.html*)
- Fotos des Angriffs (*http://home.att.net/~M64/pearlg.htm*)
- Roosevelts Pearl Harbor Rede vom 8.12.41 (engl.) (*http://bcn.boulder.co.us/government/national/speeches/spch2.html*)
- Pearl Harbor Anhörungen (engl.) (*http://www.ibiblio.org/pha/pha/*)
- Pearl Harbor Dokumente (engl.) (*http://www.yale.edu/lawweb/avalon/wwii/pmenu.htm*)

# **BLEISTIFT**

Ein **Bleistift** (auch: *Graphitstift* oder ugs. *Bleier*) ist ein Schreibgerät mit einer Graphitmine, die in einem Holzschaft eingebettet ist. Hauptsächlich wird er in Schulen für mathematische Zeichnungen, sowie in der Kunst eingesetzt. Seine Vorteile liegen vor allem in der einfachen Handhabbarkeit sowie in der Möglichkeit, ihn leicht mit einem Radiergummi ausradieren zu können. Die Schreibfähigkeit des Bleistiftes basiert auf der hexagonalen Kristallstruktur des Graphits, bei der die Bindungskräfte zwischen den Atomlagen so gering sind, dass sie leicht abgerieben werden können.

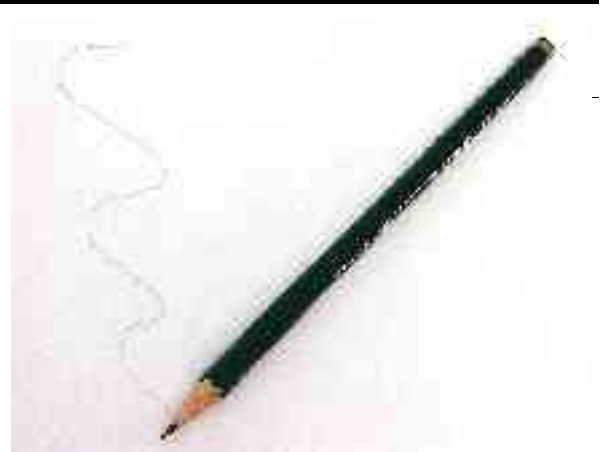

*Abbildung 17 - Ein handelsüblicher Bleistift*

# **GESCHICHTE**

Bereits Ende des Mittelalters schrieb man mit Legierungen aus Blei und Silber, die in Stiftform gepresst wurden, allerdings machte ihre Härte das Schreiben recht mühselig. Das Papier musste vorher präpariert werden, damit es den Beanspruchungen durch den *Reißbley* standhielt, zudem war der lange Kontakt mit Blei für den Schreiber sehr ungesund. Schon im 16. Jahrhundert soll vereinzelt mit Stäben aus Graphit geschrieben worden sein, die ersten gesicherten Hinweise datieren jedoch auf das Jahr 1658 (1664 ?), als in Borrowdale (England) eine Graphitmine entdeckt wurde, die zur Verbreitung des Bleistiftes maßgeblichen Anteil hatte. Bereits in den sechziger Jahren des 17. Jahrhunderts wurden in Holz eingefasste Graphitstäbe aus Borrowdale-Graphit in vielen Ländern verwendet. Die Tatsache, dass man das entdeckte Graphit für Bleierz hielt, führte zu dem bis heute bestehenden, und oftmals für Missverständnisse sorgenden Namen, Bleistift.

Diese englischen Bleistifte wurden um 1680 in Deutschland bekannt und 1726 gab es in Stein bei Nürnberg bereits Bleistiftmacher. Die junge Industrie wurde von der bayrischen Regierung in besonderen Schutz genommen; 1766 erteilte diese dem Grafen Kronsfeld die Konzession zur Errichtung einer Bleistiftfabrik in Zeltenbach.

Erst 1789 wies der deutsch-schwedische Chemiker Carl Wilhelm Scheele nach, dass es sich bei Graphit um ein auf Kohlenstoff basierendes Mineral handelt. Er gab ihm den Namen Graphit, das von dem griechischem Wort *graphein* (deutsch: Schreiben) abgeleitet ist. Da das reine Graphit aus Borrowdale zu großen Teilen für militärische Zwecke eingesetzt wurde, zum Beispiel zur Herstellung von Schmelztiegeln für Kanonenkugeln, verhängte England zeitweise Ausfuhrsperren woraufhin die Graphitkosten enorm stiegen. Bis dahin galt ausschließlich das Borrowdale-Graphit als rein genug zum Schreiben. 1790 vermischte der Wiener Josef Hardtmuth erstmals Graphitstaub mit Ton und Wasser und brannte dies in einem Ofen. Je nach Menge des Tones konnte er somit den Härtegrad bestimmen.

Josef Hardmuth begründete später die österreichische Traditionsfirma *Koh-I-Noor* (persisch f. "Berg von Licht"). 1795 entdeckte der Franzose Jacques Louis Conté, wie man unreines Graphit aus Minen in Deutschland und Österreich verwenden konnte. Er pulverisierte das abgebaute Material und schlämmte dann das Graphit aus. Später entdeckte er dann unabhängig von Hardmuth auch die Härtegrade. Hardmuth und Conté gelten als Grundsteinleger für den Erfolg des modernen Bleistiftes.

Bis zur Mitte des 19. Jahrhunderts war diese Technik weit verbreitet und führte zur Gründung der bis heute bekannten Nürnberger Firmen wie *Faber Castell*, *Lyra*, *Staedtler* und *Schwan-Stabilo*.

# **HERSTELLUNG**

Die Mine eines Bleistifts besteht aus einem gebrannten Graphit-Ton-Gemisch, dessen Mischungsverhältnis für die Härte entscheidend ist. Je höher der Graphitanteil ist, desto weicher wird die Mine. Grob variiert der Graphitanteil zwischen 20% und 80%. Die tatsächliche Härte der Mine wird außerdem von der Brennhitze und -dauer beeinflusst. Die in der Kunst eingesetzten Graphitstifte bestehen ausschließlich aus Graphit.

Die gemischten Ausgangsstoffe werden durch eine Düse zu einem Strang gepresst und abgeschnitten. Dieser wird anschließend bei etwa 160°C getrocknet und bei 1100°C gebrannt. Anschließend wird die fertige Mine mit Wachs veredelt, was einen geschmeidigen Abrieb ermöglicht. In Holzplatten werden Rillen gefräst, in die dann die fertig gebrannten Minen eingelegt werden. Die Platten mit den Minen werden jeweils mit einer weiteren verklebt. Anschließend werden sie zu Bleistiften zersägt und häufig lackiert. Bisher galt Zedernholz als das geeigneteste Holz für Bleistifte, weil es sich aufgrund der wenigen Astlöcher leicht durch einen Anspitzer schneiden lässt. Da Zedernholz jedoch relativ langsam wächst und somit zu hohen Produktionskosten führt, wird heutzutage auch oft Pinienholz eingesetzt. Auch Ahorn und Linde eignen sich zur Herstellung von Bleistiften. In der DDR wurden mangels Zedernholz andere Hölzer eingesetzt, die, um sie schnittweicher zu machen, mit einem Pilz durchsetzt wurden.

Es gibt die vier nach englischen Härtebezeichnungen benannten Grundstärken B (black), HB (hard-black), F (firm) sowie H (hard). Die Stärke H ist in neun Stärken von H bis 9H und die Stärke B in neun Stärken von B bis 9B aufgeteilt, wobei die je weils größten Stärken von Hersteller zu Hersteller leicht unterschiedlich sind, was die Vergleichbarkeit erschwert. Die mittelharten Stärken wurden aufgrund der ausgeprägteren Charakteristik ihrer Mine vor allem im Bereich des technischen Zeichnens eingesetzt, während die weichen Stärke sich eher für den künstlerischen Einsatz eignen. Zum Schreiben eignen sich Stärken zwischen 3B und H am Besten.

Bleistiftstärken:

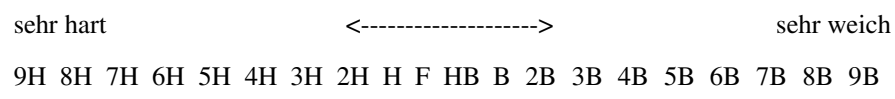

#### **KUNST**

Der Bleistift eignet sich nicht nur zum Schreiben, sondern auch zum Zeichnen von Bildern. Dabei besticht vor allem die Möglichkeit, sehr feine Linien zu erzeugen, was mit vergleichbaren Materialien wie Pastellkreide und Zeichenkohle nicht möglich ist. Besonders in den für die Romantik typischen Landschaftszeichnungen wurde der Bleistift aufgrund seines feinen Striches häufig eingesetzt. Desweiteren gibt es Graphitkreide, die aus einer dicken Graphitmine mit einer Folie als Ummantelung besteht, die sich vor allem für das Skizzieren und Einfärben großer Flächen eignet.

# **UMWELT & WIRTSCHAFT**

Die für das Schreiben benutzten Hölzer werden von den meisten Herstellern in eigens dafür eingerichtete Plantagen angepflanzt. Die Lackierung des Stiftes hingegen ist oft umweltschädlich, weshalb viele namhafte Hersteller mittlerweile als umweltschonend geltende Wasserlackfarben einsetzen. Die Graphitmine hingegen ist völlig unbedenklich.

Allein Faber-Castell, der weltweit größte Hersteller von Bleistiften, produziert jährlich ca. 1,8 Milliarden Exemplare. Die Bleistiftproduktion der vier Nürnberger Firmen beläuft sich auf deutlich über 3 Milliarden. Das verwendete Holz wird meist per Schiff aus Südamerika importiert, das Graphit hingegen aus Minen in Asien.

# **HILFSMITTEL & VARIANTEN**

- Der Farb- oder Buntstift hat statt einer Graphitmine eine farbige Mine aus Farbpigmenten, Fetten, Wachsen, Bindemitteln, sowie Mineralien wie Talkum und Kaolin.
- Der Zimmermannsbleistift unterscheidet sich vom normalen Bleistift in Größe und Form. Die Mine hat einen rechteckigen, der Holzmantel einen ovalen Querschnitt. Er wird hauptsächlich auf Baustellen zum Anzeichnen eingesetzt.
- Der Druckbleistift, mit einer Plastikhülle und mechanischem oder automatischem Minenvorschub.
- Der Radiergummi, zum Entfernen des Bleistiftstriches.
- Der Anspitzer, zum Spitzen des Bleistiftes.

#### **KURIOSES**

• Der längste Bleistift der Welt wurde im November 2002 von Faber-Castell hergestellt. Er ist 19,75 Meter lang, hat einen Durchmesser von 0,8 Metern und besitzt eine echte Bleimine. Er wird senkrecht stehend in einem Glasturm in Selangor (Malaysia) aufbewahrt.

• Der Jumbo-Bleistift ist eine Variante, die etwa drei mal so groß wie ein normaler Bleistift ist, und wird mit bunter Werbung bedruckt vor allem als Souvenir verkauft.

# **ZITATE**

• *Heute muß man Geschichte mit dem Bleistift schreiben; es läßt sich leichter radieren.* (Pierre Gaxotte (1895-1982); französischer Historiker und Publizist)

# **WEBLINKS**

- Sendung mit der Maus. Herstellung einer Bleistiftmine (*http://www.wdrmaus.de/sachgeschichten/bleistiftmine/*) (Bildergeschichte)
- Sendung mit der Maus. Herstellung eines Bleistiftes (*http://www.wdrmaus.de/sachgeschichten/bleistift/*) (Bildergeschichte)
- Bleistiftgeschichte und Lexikon (*http://www.buettner-nuernberg.de/*)
- Reportage über Holzplantagen für Bleistifte (*http://www.papernews.de/htm/reportage\_a.php*)
- Bleistiftsammeln als Hobby (*http://www.bleistiftsammler.de/*)

# **GÜNTER RINNHOFER**

**Günter Rinnhofer** (\* 1945 in Chemnitz); ist freischaffender Fotograf.

#### **LEBEN**

Seit den frühen 60'er Jahren übte er den erlernten Beruf des Oberpräparators für Entomologie in Eberswalde aus, wo er noch heute lebt. Seit 1984 ist er freiberuflicher Fotograf und Bildjournalist.

In den in der DDR verbreiteten Fachzeitschriften 'Fotokino- Magazin' und 'Fotografie' waren regelmäßig, meist monatlich seine Bilder vertreten. Günter Rinnhofer hat Beiträge zu zahlreichen Buchveröffentlichungen beigesteuert und zwei eigene Bücher herausgegeben. Spezialgebiete sind Tier- und Naturfotografie, speziell Aufnahmen von Insekten und Vögeln.

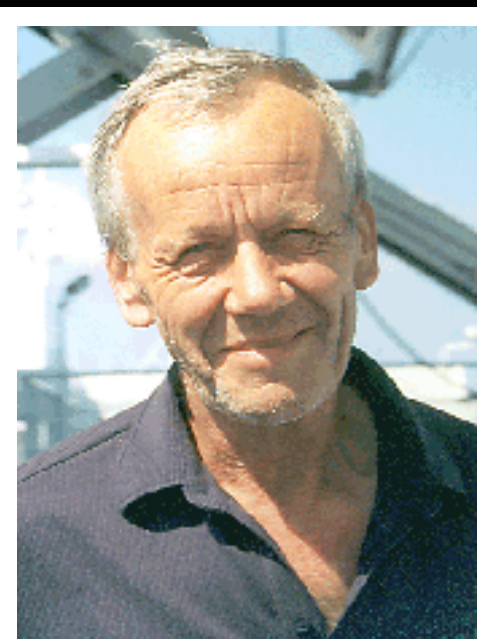

*Abbildung 18 - Portrait Günter Rinnhofer*

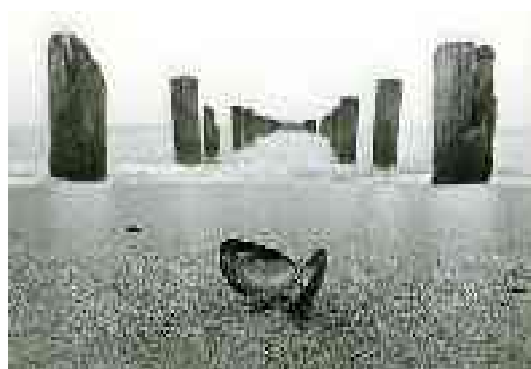

*Abbildung 19 - Die "Muschel"*

Er hatte Personalaustellungen in Berlin, Chemnitz, Gorzow/Polen, Plauen/Vogtl., Frankfurt/O, Prerow/Darß und mehrmals in Eberswalde und nahm erfolgreich an FIAP- Ausstellungen in Deutschland, Spanien, Polen, Ungarn und Russland teil und hat zahlreiche Auszeichnungen für seine Bilder erhalten. Das bekannteste und erfolgreichste Foto ist 'die Muschel'.

Das bekannteste Bild von Günter Rinnhofer ist 'die Muschel', welche mehrfach international ausgezeichnet wurde.

Sein Bildarchiv umfasst mehr als 30.000 Dias und Negative.

Günter Rinnhofer arbeitet als 'Handwerker der alten Schule' ausschließlich mit Analogtechnik, nur selten mit elektronischen Kameras (Innenlichtmessung).

# **ZITATE**

- *Ich arbeite ausschließlich analog und retuschiere noch mit Pinsel.*
- *Filmkorn ist kein Manko, sondern Gestaltungsmittel, absolute Schärfe muss nicht immer sein.*
- *Ein Bild entsteht nicht in einer komplizierten Kamera, sondern im Auge des Fotografen.*

# **WERKE**

- In Eigenverlag gab er seit 1991 ca. 300 Bildpostkarten heraus. (Stand 2004)
- Rinnhofer / Rohlfien: Eberswalde, Wartberg- Verlag
- Rinnhofer / Rohlfien: Eberswalde (Gestern und heute eine Gegenüberstellung), Wartberg- Verlag

#### **WEBLINKS**

• Website des Fotografen (*http://www.rinnhofer.biz*)

# **HANNES KOLEHMAINEN**

**Johan Petteri "Hannes" Kolehmainen** (\* 9. Dezember 1889 in Kuopio; † 11. Januar 1966 in Helsinki) war ein finnischer Langstreckenläufer. Er war der erste einer ganzen Generation von finnischen Spitzenläufern.

Kolehmainen entstammt einer sportlichen Familie. Seine Brüder Willy und Tatu waren ebenfalls starke Langstreckenläufer.

Hannes Kolehmainen war 1912 mit drei Gold- und einer Silbermedaille einer der erfolgreichsten Athleten der Olympischen Spiele in Stockholm. Die herausragendste Leistung erzielte Kolehmainen dabei im 5.000 m-Lauf. Dort lieferte er sich mit dem Franzosen Jean Bouin einen spannenden Kampf. Nachdem beide fast während des gesamten Rennens gemeinsam an der Spitze des Feldes lagen, hängte Kolehmainen seinen Konkurrenten auf den letzten Metern ab und gewann in der neuen Weltrekordzeit von 14:36,6 min. Auch über 10.000 m und im Geländelauf über 12.000 m siegte Kolehmainen. Zusätzlich errang er mit dem finnischen Team in der Mannschaftswertung des Geländelaufs die Silbermedaille.

Obwohl Finnland mit einem eigenen Team gestartet war, bildete es damals noch einen Teil Russlands, weshalb bei der Siegerzeremonie auch die russische Flagge gehisst wurde. Kolehmainen wird zitiert, er hätte sich in diesem Moment *"beinahe gewünscht, nicht gewonnen zu haben"*.

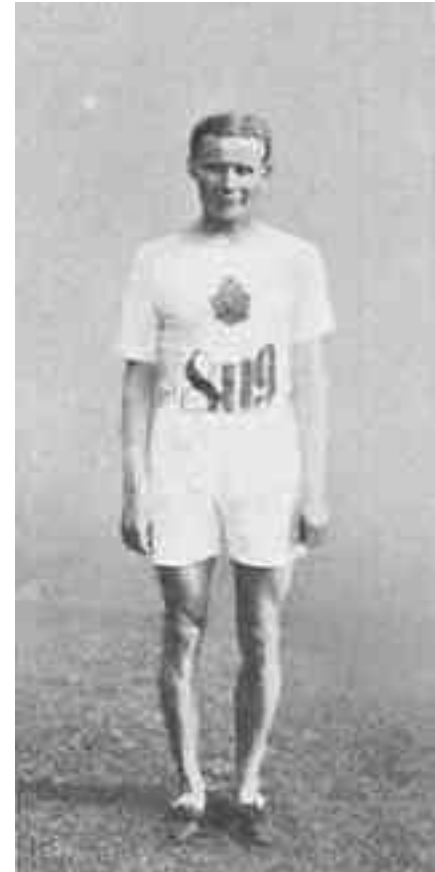

*Abbildung 20 - Hannes Kolehmainen*

Kolehmainens sportliche Karriere wurde durch den Ersten Weltkrieg unterbrochen. Er blieb jedoch speziell auf den Langstrecken einer der stärksten Läufer der Welt. Bei den

ersten Olympischen Spielen nach Kriegsende 1920 in Antwerpen gewann Kolehmainen im Marathonlauf seine vierte olympische Goldmedaille.

Auch vier Jahre später bei den Olympischen Spielen in Paris nahm Kolehmainen am Marathon teil, beendete das Rennen aber nicht. Zu jener Zeit hatte er bereits in Paavo Nurmi einen würdigen Nachfolger aus dem eigenen Land gefunden.

Als die Olympischen Spiele 1952 in ihrem Heimatland veranstaltet wurden, lud man Kolehmainen und Nurmi ein, zusammen das Olympische Feuer zu entzünden.

14 Jahre nach den Spielen von Helsinki starb Kolehmainen im Alter von 76 Jahren.

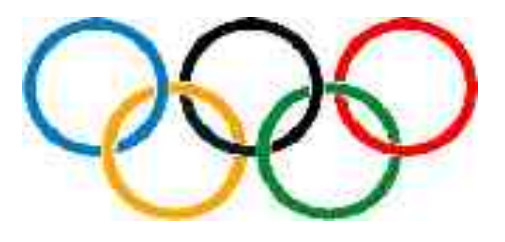

#### **Olympiasieger im 5000-m-Lauf**

1912: **Hannes Kolehmainen** | 1920: Joseph Guillemot | 1924: Paavo Nurmi | 1928: Ville Ritola | 1932: Lauri Lehtinen | 1936: Gunnar Höckert | 1948: Gaston Reiff | 1952: Emil Zátopek | 1956: Wolodymyr Kuz | 1960: Murray Halberg | 1964: Robert Schul | 1968: Mohammed Gammoudi | 1972: Lasse Virén | 1976: Lasse Virén | 1980: Miruts Yifter | 1984: Said Aouita | 1988: John Ngugi | 1992: Dieter Baumann | 1996: Vénuste Niyongabo | 2000: Millon Wolde | 2004: Hicham El **Guerrouj** 

#### **Olympiasieger im 10000-m-Lauf**

1912: **Hannes Kolehmainen** | 1920: Paavo Nurmi | 1924: Ville Ritola | 1928: Paavo Nurmi | 1932: Janusz Kusociński | 1936: Ilmari Salminen | 1948: Emil Zátopek | 1952: Emil Zátopek | 1956: Wolodymyr Kuz | 1960: Pjotr Bolotnikow | 1964:

William Mills | 1968: Naftali Temu | 1972: Lasse Virén | 1976: Lasse Virén | 1980: Miruts Yifter | 1984: Alberto Cova | 1988: Brahim Boutayeb | 1992: Khalid Skah | 1996: Haile Gebrselassie | 2000: Haile Gebrselassie | 2004: Kenenisa Bekele

#### **Olympiasieger im Marathon**

1896: Spyridon Louis | 1900: Michel Théato | 1904: Thomas Hicks | 1908: John Hayes | 1912: Kenneth McArthur | 1920: **Hannes Kolehmainen** | 1924: Albin Stenroos | 1928: Boughera El-Ouafi | 1932: Juan Carlos Zabala | 1936: Sohn Keechung | 1948: Delfo Cabrera | 1952: Emil Zátopek | 1956: Alain Mimoun | 1960: Abebe Bikila | 1964: Abebe Bikila | 1968: Demisse Wolde | 1972: Frank Shorter | 1976: Waldemar Cierpinski | 1980: Waldemar Cierpinski | 1984: Carlos Lopes | 1988: Gelindo Bordin | 1992: Hwang Young-Cho | 1996: Josia Thugwane | 2000: Gezahegne Abera | 2004: Stefano Baldini

# **PISA-STUDIE**

Die **PISA**-Studien (**P**rograms for **I**nternational **S**tudent **A**ssessment) der OECD bestehen aus einer Reihe weltweit durchgeführter Schulleistungsuntersuchungen. Untersuchungsgegenstand sind die Kenntnisse und Fähigkeiten 15-jähriger Schülerinnen und Schüler. Die erste Studie wurde 2000 durchgeführt und 2001 veröffentlicht; weitere Durchgänge folgen in dreijährigem Turnus.

Die 2003er Studie (auch als PISA-II bezeichnet) wurde am 7. Dezember 2004 veröffentlicht.

# **DURCHFÜHRUNG**

Zusätzlich zur internationalen Studie führen einige teilnehmende Staaten noch nationale Ergänzungsstudien durch. In Deutschland wird die Durchführung der ersten Studie vom Max-Planck-Institut für Bildungsforschung in Berlin koordiniert.

Für PISA-2000 wurden rund 180.000 Mädchen und Jungen aus 32 Staaten untersucht, davon 5.000 aus Deutschland.

Die Tests umfassen Fragekataloge mit verschiedenen Schwerpunkten: Aufgaben zur jeweiligen Landessprache (2000), Mathematik (2003); er soll in dreijährigem Turnus fortgesetzt werden, zunächst mit dem Schwerpunkt Naturwissenschaften (2006).

Die OECD diskutiert aufgrund positiver Erfahrungen mit der PISA-Studie, nun auch eine Studie über Erwachsene zu entwickeln, die so genannte *PISA-für-alle-Studie*.

# **ERGEBNISSE 2000**

*siehe alte Textfassung, müsste wiederhergestellt werden*

#### **PISA 2000: REZEPTION IN DEUTSCHLAND**

In Deutschland fanden die Ergebnisse von PISA-2000 ein so überwältigendes Medien-Echo gefunden, dass von einem PISA-Schock gesprochen wurde. Besonderes Interesse fand der Leistungsvergleich der Bundesländer; bis dato hatten die Kultusministerien einen solchen Vergleich stets zu verhindern gewusst. Bayern schnitt in der Studie am besten ab, gefolgt von Baden-Württemberg.

# **ERGEBNISSE 2003 (?)**

In der Gesamtrangfolge bildeten Finnland, Südkorea und die Niederlande die Spitzengruppe. Sieger im Schwerpunktfach Mathematik ist Hongkong. Als Erklärung für das hervorragende Abschneiden der Finnen wird angeführt, dass die Schulen in Finnland sehr autonom handeln können und zugleich einer wirkungsvollen Qualitätskontrolle unterliegen. Statt detaillierte Lehrpläne vorzuschreiben, beschränkt sich die finnische Bildungsbürokratie darauf, Lernziele vorzugeben und landesweite Tests zu erarbeiten, mit denen überprüft wird, wie gut die Ziele erreicht wurden. Abgeschlagen auf den letzten Plätzen liegen Länder wie Mexiko und Brasilien.

#### **DEUTSCHSPRACHIGE LÄNDER**

Das beste deutschsprachige Land ist Liechtenstein, welches in Mathematik, Lesefähigkeiten und Naturwissenschaft Platz 5 erreicht hat.

Die Schweiz hat beim PISA-Test als zweitbestes Land im deutschsprachigen Raum abgeschnitten. Beim diesjährigen Untersuchungsschwerpunkt Mathematik belegten die Schweizer Schülerinnen und Schüler - wie schon im letzten Jahr - Platz 7. Im Fach Naturwissenschaften stieg die Schweiz vom 18. auf den 9. Platz auf. Im Lesen und beim Textverständnis reichte es für die Schweizer Schüler für den 11. Rang, nach Platz 17 im letzten Jahr.

Österreich sackte im Vergleich zu PISA 2000, als das Abschneiden noch im oberen Mittelfeld lag, im Rahmen der PISA 2003 Studie um 10 Plätze ab und befindet sich nunmehr im untersten Drittel der getesteten Länder.

Deutschland landete bei der Auswertung im hinteren Mittelfeld (hinter den USA). Neben dem schlechten Gesamtergebnis fällt auf, dass in Deutschland die soziale Herkunft stärker als in jedem anderen Land über Bildungschancen entscheidet. Im innerdeutschen Vergleich ergab sich ein deutlicher Vorsprung von Bundesländern, deren Schulwesen traditionell als strenger gilt. Ähnlich starke Unterschiede innerhalb eines Staats fanden sich auch in Belgien.

Die PISA-Ergebnisse sind konsistent mit denen der TIMSS-Studie, die in den 1990er Jahren deutschen Schülern schlechte Leistungen in Mathematik bescheinigt hatte.

# **TABELLE PISA 2003**

Die sechs Länder, die am erfolgreichsten abgeschnitten haben, sowie Länder mit deutschsprachigem Bevölkerungsanteil:

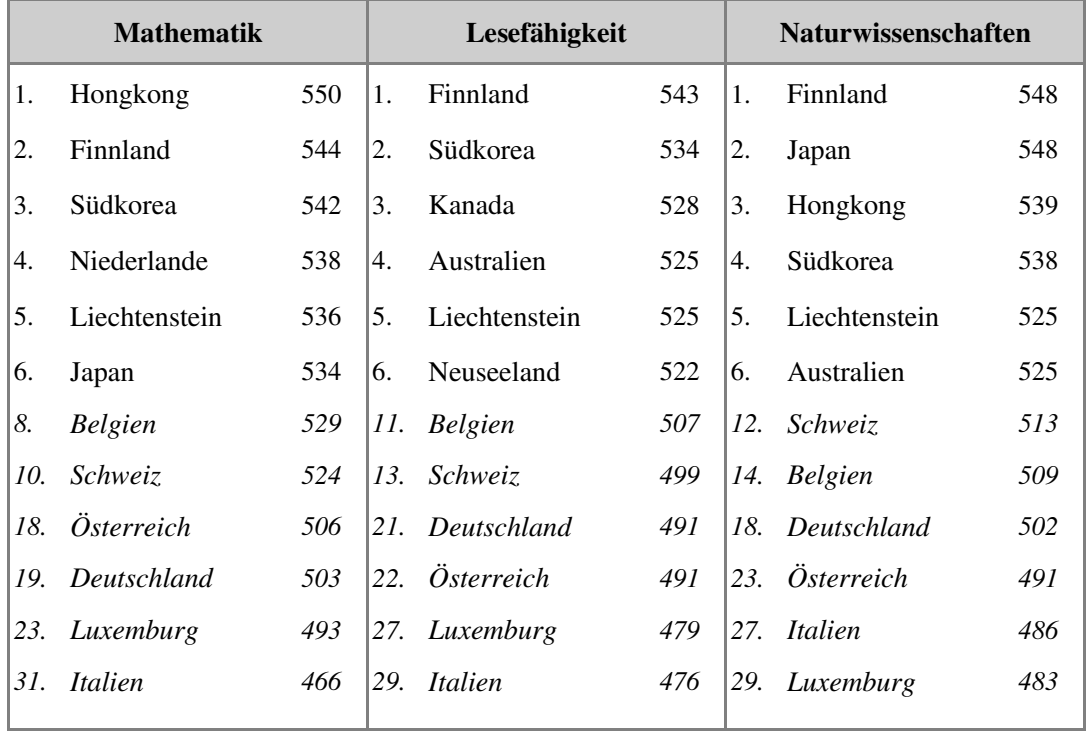

# **PISA 2003: REZEPTION IN ÖSTERREICH**

In Österreich hat die Veröffentlichung der Ergebnisse der PISA 2003 Studie heftige politische Debatten ausgelöst. Die Verschlechterung führte zu Handlungsbedarf für die im genannten Zeitraum tätige und damit verantwortliche Ministerin für Bildung, Wissenschaft und Kultur, Frau Elisabeth Gehrer, die sich gleichzeitig auch bezüglich ihrer Hochschul- und Wissenschafts-Politik erheblicher Kritik ausgesetzt sieht.

Ähnlich wie in Deutschland sind soziale Unterschiede auffällig. Schüler aus allgemeinbildenden höheren Lehranstalten, die schon bei PISA 2000 die besseren Ergebnisse lieferten, konnten das Niveau in etwa halten, während Schüler aus berufsbildenden Schulen stark absackten. Laut Ministerin Gehrer stehe das schlechte Abschneiden bei PISA 2003 in keinem Zusammenhang mit während ihrer Amtszeit erfolgten finanziellen Kürzungen im Schulwesen. Vielmehr kreist der dominante politische Diskurs der Regierungsparteien (österreichische Volkspartei und freiheitliche Partei Österreichs) bei der Suche nach Begründungen um die These, dass vor allem schlechte Deutschkenntnisse von Ausländerkindern für das insgesamt niedrige Niveau verantwortlich seien.

Laut Aussage von Experten werde dieser Effekt aber stark überschätzt. Ministerin Gehrer konstatierte weiterhin ein Fehlverhalten von Eltern, die sich zu wenig um ihre Kinder kümmern würden. Die Opposition (sozialdemokratische Partei Österreichs und Grüne) äußerte den Vorschlag, statt dem stark diversifizierten österreichischen Schulensystem eine Gesamtschule einzuführen, mit dem Argument dass dieser Schultyp in den führenden Ländern der PISA 2003 Studie vorherrschend sei. Eine tatsächliche

Verbesserung wird aber von allen Seiten eine Abkehr von ideologischem Scheuklappendenken erfordern, um der Jugend, die sich einem globalen Wettbewerb ausgesetzt sieht, nicht ihre Zukunftschancen zu nehmen.

Es ist bekannt, dass an österreichischen Schulen und Universitäten traditionell größter Wert auf die bloße Reproduktion auswendig gelernten Faktenwissens gelegt wird, während Kreativität oder kritischem Hinterfragen relativ wenig Stellenwert eingeräumt wird. Die PISA-Studie testet aber kaum Faktenwissen, sondern vielmehr die Fähigkeit, Problemstellungen zu analysieren und eigene Lösungen zu finden bzw. gelesenen Text nicht nur zu reproduzieren, sondern tatsächlich zu verstehen und daraus eigene Schlussfolgerungen ziehen zu können.

Eine Verbesserung der PISA Ergebnisse wird daher tiefgreifende Veränderungen des österreichischen Bildungssystems erfordern, und muss über Verbesserungsvorschläge oder Schuldzuweisungen, die von politischer Ideologie geprägt sind, hinausgehen.

# **PISA-E**

PISA-E (PISA Erweiterung) stellt eine nationale Erweiterung der internationalen Studie (2000) dar. Sie stellt die 16 Bundesländer vergleichend dar.

#### **inhaltliche Erweiterung**

- Ergänzungstests in Lesekompetenz, Mathematik, Naturwissenschaften
- Erweiterung der begleitenden Fragebögen an Schüler, Lehrer, Schulleiter (z.B. differenziertere Aussagen zur Mediennutzung)

#### **quantitative Erweiterung**

- 1.466 (statt 200) Schulen
- 50.000 (statt 5.000) Schüler

# **KITA-PISA**

Parallel zu der normalen Schul-PISA-Studie gibt es auch eine OECD-Studie, die "Kindergarten-PISA" (KITA-PISA) genannt wird. Die KITA-PISA-Studie (2004) kommt zu dem Ergebnis, dass in deutschen Kindergärten Erziehung und Bildung der Kleinsten einen zu geringen Stellenwert habe. Die Ausbildung der Erzieherinnen und Erzieher sei unzureichend, empfohlen werde eine Anhebung der Erzieherausbildung auf Universitätsniveau, da die Qualitätsanforderungen zu gering seien. Auch gehen neben einer schlechten Ausbildung der Erzieherinnen geringe Bezahlung und schlechte Aufstiegschancen einher. Lediglich Bremen biete Erzieherinnen eine akademische Ausbildung an einer Universität; vier weitere Bundesländer ermöglichen Fachhochschul-Ausbildungsgänge.

Um den internationalen Standard frühkindlicher Pädagogik zu erreichen, müsse in der Bundesrepublik Deutschland mehr in diesem Gebiet geforscht und investiert werden.

# **WEBLINKS**

- PISA-Homepage der OECD (*http://www.pisa.oecd.org/*)
- PISA: Ergebnisse und Berichte (*http://www.mpib-berlin.mpg.de/pisa/ergebnisse.html*) Max-Planck-Institut für Bildungsforschung, Berlin
- Bibliographie Online-Literatur zur PISA-Studie (*http://wiki.pruefung.net/Wiki/PisaStudie/*)
- Eine kritische Wertung der PISA-Studie (*http://www.v-weiss.de/pisa3.html*)
- PISA-News: dpa-Berichte seit 2001 und Hintergrundinformationen (*http://www.skh.de/pisa/*)
- Was ist PISA-E (*http://www.dipf.de/publikationen/volltexte/was\_ist\_pisa\_e\_klieme.pdf*)

# **SCHWEIZERDEUTSCH**

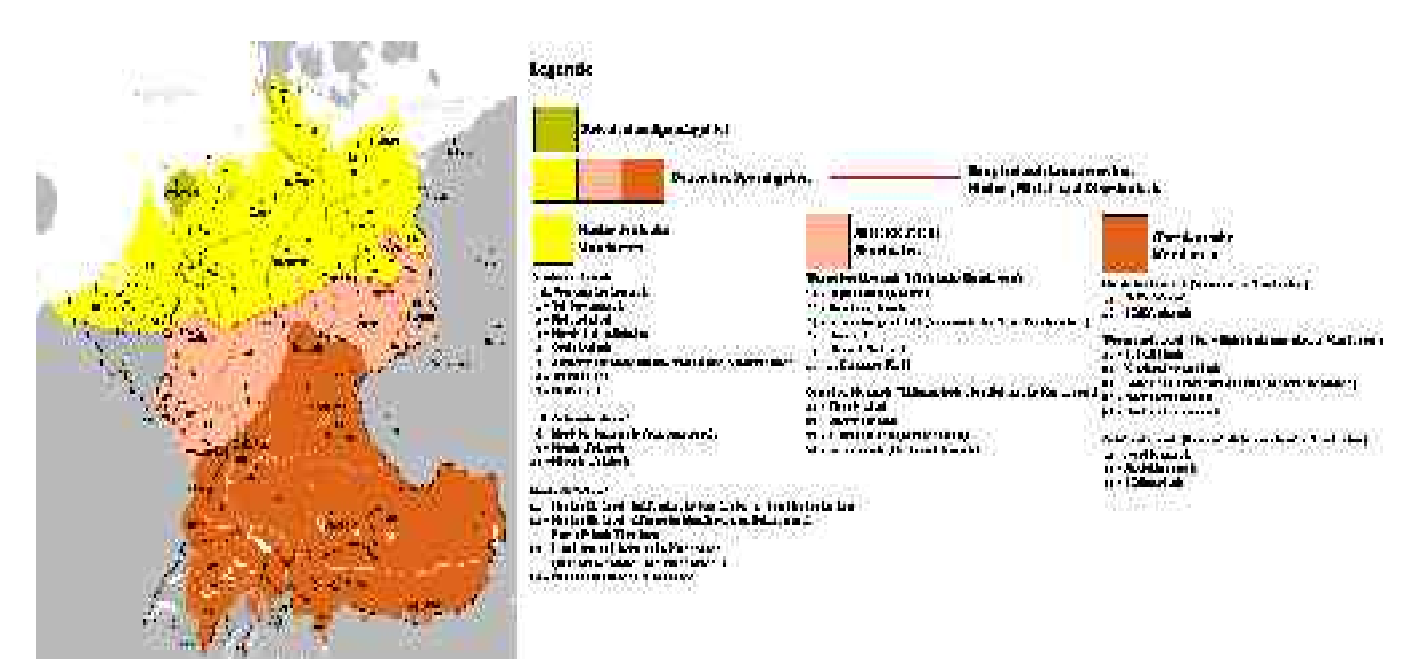

*Abbildung 21 - Die heutigen deutschen Mundarten*

**Schweizerdeutsch** ist eine Sammelbezeichnung für diejenigen alemannischen (oberdeutschen) Dialekte, die in der Schweiz, Liechtenstein sowie in einigen italienischen Bergdörfern südlich der Schweizer Grenze gesprochen werden.

Linguisten haben hunderte von Deutschschweizer Mundarten unterschieden. Die starke topographische Kammerung der Schweiz und die relativ geringe räumliche Mobilität bis zu Beginn des 20. Jahrhunderts hat dazu geführt, dass sich die Dialekte teilweise sehr stark voneinander unterscheiden, bisweilen sogar so stark, dass auch die Schweizer untereinander Verständigungsprobleme haben können. So gilt das Walliserdeutsch als extremste Ausprägung. Neben den unterschiedlichen Aussprachen sind insbesondere Flurnamen, Bezeichnungen für Pflanzen, Werkzeuge, landwirtschaftliche Geräte und Ähnliches stark regional geprägt.

# **GLIEDERUNG DER SCHWEIZERDEUTSCHEN DIALEKTE**

# **NIEDERALEMANNISCH**

Diese Dialektgruppe nimmt den größten Teil des ehemaligen Landes Baden ein. Auch das Elsässische zählt dazu. In der Schweiz gehört nur der Dialekt der Stadt Basel, das Baseldytsch, dazu. Kennzeichen des Niederalemannischen ist ein anlautendes *kh* statt dem hochalemannischen *ch*, beispielsweise *Khind* statt *Chind*.

# **HOCHALEMANNISCH**

Fast alle hochalemannischen Dialekte werden in der Schweiz und Liechtenstein gesprochen. Zum Hochalemannischen gehören noch die Dialekte des äußersten Südwestens Baden-Württembergs, die Dialekte Vorarlbergs in Österreich sowie die Dialekte des Sundgaus im südlichen Elsass.

# **HÖCHSTALEMANNISCH**

Die Mundarten im alpinen Raum gehören größtenteils zum Höchstalemannischen, dessen Kennzeichen Formen wie *schnyyä, nüü(w)/nyuw, buu(w)e/büü(w)ä* statt hochalemannischem *schneie/schnäie, neu, boue/baue* sind. Die oberdeutschen Dialekte des Wallis und die von den Walsern gegründeten Tochtersiedlungen vom Piemont bis nach Vorarlberg bilden eine besonders konservative Untergruppe.

Die ganz junge deutsche Mundart von Samnaun im Unterengadin gehört nicht zum Alemannischen, sondern zum Tirolischen, also zum Bairisch-Österreichischen.

### **SCHWEIZER HOCHDEUTSCH UND SCHWEIZERDEUTSCH**

Wenn dialektgewohnte Sprecher einer deutschen Mundart Hochdeutsch sprechen, tun sie dies normalerweise mit einem deutlichen Akzent. In der Schweiz sind dessen wesentliche Kennzeichen (mit Abweichungen, je nach Basisdialekt):

- das dunkle  $\lceil \hat{a} \rceil$ , vergleiche "fallen" =  $\lceil \text{f\^{a}} \rceil$ : $\Theta$ n]
- das (im Standarddeutschen fehlende) kurze, geschlossene [e], beispielsweise in "Bett" = [bet:] (statt standardsprachlich [bɛt])
- das raue, gutturale "ch"; man spricht "Achtung" also als ['åχtuŋ]
- auch deutsches /k/ wird hörbar als Affrikate [kx] artikuliert, beispielsweise in "Kuchen" = ['kxu:x 9n]
- Doppelkonsonanten werden deutlich gelängt ausgesprochen, vergleiche nochmals ['fål: on] beziehungsweise [bet:]
- *Ir/* wird oft mit der Zungenspitze gebildet (außer in Basel), vergleiche "Rechner" = ['reχn**o**r]
- auch in Endsilben werden die Vokale und Konsonanten deutlich artikuliert, vergleiche "Sprecher" zum Teil = ['[preχεr]
- der eigentümlich singende Tonfall: die betonte Wortsilbe wird nicht einfach mit größerer Lautstärke hervorgehoben, sondern die Tonhöhe wird deutlich angehoben und gesenkt. Typisch für die schweizerische Variante ist einerseits insbesondere die relativ konsequente Markierung aller betonten Wortsilben und andererseits die geringe Absenkung am Ende abschließender Phrasen.

Das dermaßen akzentdurchsetzte Hochdeutsch mit speziellen Wörtern und Satzkonstruktionen wird als Schweizer Hochdeutsch bezeichnet. Manchmal wird diese Sprechweise von Außenstehenden auch irrtümlich für "Schweizerdeutsch" (Schwyzerdütsch), also für Dialekt, gehalten.

Als Faustregel kann gelten:

- Solange die Sprache selbst für Mittel- und Norddeutsche noch verständlich ist,
- wenn die Vokale in etwa gleich sind wie im Hochdeutschen,

handelt es sich um *in der Schweiz gesprochenes Hochdeutsch*, nicht um Schweizerdeutsch.

Schweizerdeutsch, also die alemannischen Dialekte in der Schweiz, wird in der Schweiz von **allen** sozialen Schichten im **mündlichen** Bereich als normale Umgangs- und Verkehrssprache verwendet; Dialekt zu sprechen ist also nicht sozial geächtet. Auch mit sozial höher gestellten Leuten und im Umgang mit Behörden ist das Sprechen des Dialekts in jeder Situation üblich.

Hochdeutsch wird in der Schweiz hauptsächlich für **schriftliche** Äußerungen verwendet und wird deshalb auch oft "Schriftdeutsch" genannt.

In den letzten Jahrzehnten sind verstärkt Gebrauchsausweitungen des Dialekts zu Lasten des Hochdeutschen festzustellen:

- Im mündlichen Bereich sollte das Hochdeutsche zwar offizielle Sprache des Schulunterrichts sein, doch beschränken sich die Lehrer aller Stufen oftmals darauf, nur den eigentlichen Unterrichtsgegenstand in Hochdeutsch zu erteilen; zwischendurch gemachte Bemerkungen und Anweisungen (beispielsweise *Kevin, gang bis so guet s Fäischter go zuemache* "Kevin, sei so gut und mach das Fenster zu!") erfolgen dagegen in der Mundart. Das Hochdeutsche wird damit zur Sprache der Distanz ("Sprache des Verstandes"), der Dialekt zur Sprachform der Nähe ("Sprache des Herzens"). Auch Zwischenfragen und ähnliche Interventionen von Schülern und Studenten erfolgen immer mehr im Dialekt. Diesen Zustand bestätigen auch indirekt die wiederholten Ermahnungen der Schulbehörden, das Hochdeutsche im Unterricht mehr zu pflegen.
- Vor allem in den privaten Radio- und Fernsehkanälen wird praktisch nur noch Dialekt gesprochen. Da es viele Mitarbeiter aber gewohnt sind, ihre Sprechtexte auf Hochdeutsch zu verfassen, entsteht beim Ablesen oft eine stark hochdeutsch geprägte Sprachform mit den Lautformen des Dialekts, aber der Syntax des Hochdeutschen: *Es schtaat z* befürcht**e**, dass d Zaal der Verletzte, die i Chrankchehüüser iigliferet woorde sind, no beträchtlich aaschtiige chönnt statt *m*ə *hät Angscht, das no mee V*ə*rletzti in Schpitaal praacht wäärd*ə *chönnt*ə*t.* In den staatlichen Medien gilt es zu differenzieren:
	- Im Radio sind fast nur noch die Nachrichten sowie das gesamte Programm des Kulturkanals (DRS 2) auf Hochdeutsch.
- Im Fernsehen ist der Dialekt üblich im Kinderprogramm, in allen Sendungen mit ausgesprochenem Schweizbezug (Volksmusik, Regionalnachrichten), in analysierenden Sportsendungen, in allen Interviews und Diskussionen mit Deutschschweizern außerhalb der Hauptnachrichten.
- In Gemeinde- und Kantonsparlamenten ist es zum Teil üblich, die Voten im Dialekt abzugeben.
	- Auch in schriftlicher Verwendung ist das Hochdeutsche auf dem Rückzug, wo es sich um die Privatsphäre handelt:
		- E-Mails und SMS vor allem der jüngeren Generation
		- Sprache der Chatrooms
		- Kontaktanzeigen und Annoncen in Zeitungen.
- Überdies werden in den hochdeutsch geschriebenen Zeitungen (zum Teil sogar in Weltblättern wie der "NZZ") in einem lokalen Zusammenhang immer öfter spezielle schweizerdeutsche Vokabeln verwendet (beispielsweise *Töff* für "Motorrad", *Büsi* für "Katze", Güsel für "Müll").

Die Deutschschweizer haben also mangelnde Übung im mündlichen Gebrauch des Hochdeutschen mit der Folge, dass ein Aussterben ihres Dialektes weniger zu befürchten ist als die sonstigen Mundarten im deutschsprachigen Raum. Nach der bundesdeutschen Norm ausgesprochenes Hochdeutsch wird seit dem 19. Jahrhundert wenig geschätzt; es wird oft als fremd, als Sprache der seit 1871 und besonders seit der Zeit des Dritten Reiches wenig geliebten Bundesdeutschen empfunden. Andererseits klingt Schweizer Hochdeutsch auch für viele Schweizer selbst schwerfällig und ungelenk.

#### **SPEZIALITÄTEN**

#### **SCHREIBWEISE**

Alle Mundarten beziehungsweise Dialekte im deutschsprachigen Raum haben eines gemeinsam: es gibt für sie keine offizielle oder allgemein verbindliche Rechtschreibung. Genauso verhält es sich mit den schweizerdeutschen Dialektformen. Im Bereich der Mundartliteratur haben sich aber zwei Verschriftungssysteme durchgesetzt: die Dieth-Schrift oder *Schwyzertütschi Dialäktschrift* und die *Bärndütschi Schrybwys*.

Im Alltagsgebrauch (SMS, Chat, persönliche Briefe) wird der Dialekt "nach Gefühl" und persönlichem Geschmack in die geschriebene Form umgesetzt.

Auch bei der Verwendung des Hochdeutschen werden spezielle, nur in der Schweiz gebräuchliche Wörter und Rechtschreibregeln verwendet, so genannte Helvetismen.

# **VOKALE**

Die meisten Schweizer Dialekte haben die frühneuhochdeutsche Monophthongierung und Diphthongierung nicht mitgemacht und verharren somit diesbezüglich auf mittelhochdeutschem Stand:

1) Bewahrung der mittelhochdeutschen Monophthonge:

*Huus* ist "Haus", *Züüg* ist "Zeug", *wiit* ist "weit" etc. Ausnahmen gibt es im Bündner Schanfigg (*Hous, wejt*), in Unterwalden (*Huis, wejt*) und im Aostataler Issime (*Hous, wejt*), wo die alten Längen alle diphthongiert sind. Eine weitere Ausnahme betrifft auslautende Langvokale und diejenigen vor Vokal, die in den hochalemannischen Mundarten des Mittellandes diphthongiert worden sind (mhd. frî -> *frei*, snîen -> *schneie*, mhd. sû -> *Sou*, bûwen -> *boue*, mhd. niu -> *nöi*). In weiten Teilen werden die alten Diphthonge von den neuen lautlich unterschieden. So heißt es in Zürich: *Baum*, aber *boue* für standardsprachlich gleich lautende "Baum, bauen".

2) Bewahrung der mittelhochdeutschen öffnenden Diphthonge:

Während in der Standardsprache die mittelhochdeutschen ie, ue, üe monophthongiert wurden (vergleiche Liebe, wo *ie* noch in der Schrift erhalten ist aber [i:] gesprochen wird), sind diese Diphthonge in den schweizerdeutschen Mundarten erhalten ge blieben. Ein geschriebenes *ue* wird nicht *ü*, sondern *ú-e* ausgesprochen (mit Betonung auf dem *-ú-*), der Schweizer "Rudolf" ist also *Ru-edi*, nicht *Rüdi*. Achtung: *Mus* ist "Maus", aber *Mues* (oder *Muos*) ist "Mus" - zum Frühstück gibt es also *Müesli* und nicht *Müsli*.

# **ENDUNGEN**

Die Endung "-ung" wird in den meisten Dialekten als "-ig" gesprochen (nicht jedoch im Senseland, im Wallis oder im altertümlichen Stadtbernischen). Aus "Kreuzung" wird daher "Chrüüzig". Eine Ausnahme ist "Kreuzigung": hier bleibt es aus phonetischen Gründen bei "Chrüüzigung". Ein Grenzfall stellt auch das Wort "Achtung" dar. In manchen Regionen wird das Wort als "Achtig" ausgesprochen, wenn es in einem Satz als Tugend/Wert ausgesprochen wird, hingegen verwendet man manchmal "Achtung!", wenn es sich um den Ausruf "Vorsicht!" handelt.

# **GRAMMATIK**

- kein Imperfekt, die Vergangenheit wird immer mit dem Perfekt ausgedrückt: *i(ch) bi(n) gsi* "ich war" oder "ich bin gewesen"
- das Futur ist ungebräuchlich. Wenn die Zukunft nicht aus dem Zusammenhang oder einer expliziten Zeitangabe (wie *moorn*, morgen) ersichtlich ist, wird sie oft mit *de(nn)* bezeichnet: *mir gseh(nd)'s de(nn)* - wir werden sehen.
- nur sehr eingeschränkt ein formaler Akkusativ (das heißt der Akkusativ hat bei Substantiven und Adjektiven meist die gleiche Form wie der Nominativ). Bei den Pronomina ist der Akkusativ aber deutlich: *Er het dr Stier gsee* (Er hat den Stier gesehen) aber: *Dr Stier het ne gsee* (Der Stier hat ihn gesehen).
- keine Verwendung des Genitivs, sondern Umschreibung mit "von" oder Possessivpronomen: *de(r) Hund vom Peter* oder *em Peter si(n) Hund*. Ausgenommen sind in manchen Dialekten Namen: *Meiers Hund*, *der Annas Ofe*, *ds Housis Huus*.
- Bildung von Relativsätzen immer mit "wo": das wo sie mir gseit het das, was sie mir sagte
- gewisse Verben, die eine Absicht kennzeichnen, tauchen oft noch ein zweites Mal im Infinitiv auf: *i gang go schaffe* "ich gehe arbeiten"; *dä loon i lo stoo* (oder: *laan i la staa*) - "den lasse ich stehen,
- Die Syntax ist relativ frei beziehungsweise teilweise regional unterschiedlich.

#### Beispiele:

- *Jetz bin i grad aneghocket...* "jetzt habe ich mich gerade hingesetzt"
- ... *für es Buech (z) läse* (westlicher Typus) "um ein Buch zu lesen"
- ... *zum es Buech läse* (östlicher Typus)
- *Er het mi(ch) ned la gaa* (westlicher Typus) "er hat mich nicht gehen lassen"
- ... *nöd gaa laa* (östlicher Typus)

Der Satzbau lässt breiten Raum zur situativen Formulierung. So heißt beispielsweise "Ich möchte gerne schnell etwas fragen":

- ... *ich han gschnäll e Fraag!*
- ... *chan ich gschnäll öppis frööge?*
- ... *gschnäll e Fraag?*
- ... *ich ha schnäll e Froog*
- ... *chani schnäu öppis fragä?*

# **AUSSPRACHE**

- Die Betonung ist häufiger als im Standarddeutschen auf der ersten Silbe (oder sogar, wenn man so will, auf der nullten Namen mit vorausgehendem "von" wie *von Allmen* werden auf dem *von* betont).
- *ch* wird immer rauh wie in "Bach" ausgesprochen genau genommen guttural (wenn es nicht wie beispielsweise im Bündnerdialekt als *k* [am Wortanfang] beziehungsweise *h* [im Wortinneren] wie im Hochdeutschen oder im Baseldeutschen als *k, h* oder [vor einem Konsonanten] weiches *g* ausgesprochen wird).
- Harte Explosivlaute wie *p*, *t* und *k* werden, wie beispielsweise auch im Französischen, nicht aspiriert (das heißt ohne folgendes h ausgesprochen). Aspirierte /p t k/ setzen sich in einigen Dialekten meist aus b+h d+h g+h zusammen, /b d g/ sind immer stimmlos.
- Der Buchstabe *k* bezeichnet die Affrikate *k + ch*, während der nicht aspirierte Laut *k* mit der Buchstabenkombination *gg* wiedergegeben wird.
- Das lange *a* ist in vielen Mundarten sehr geschlossen und dunkel und tendiert gegen *o* (mit dem es auch zusammenfallen kann).
- *ä* und *e* entsprechen in den meisten Mundarten oft beinahe dem standarddeutschen *a*.
- Das *y* wird als geschlossener i-Laut gelesen, also *Schwiz* und nicht *Schwüz* für den Kanton Schwyz.
- Bei Wörtern aus dem Französischen wie *Fondue* oder *Bellevue* ist die Aussprache wie im Französischen (allerdings mit Schweizer Akzent, das heißt sogar mit Betonung auf der 1. Silbe), also *Fóndü* (phonetisch: ['fõdy]) und *Béllvü* (['belvy]). Das Billet (Fahrschein) wird in der Schweiz auch im Schriftdeutschen mit einem *t* geschrieben.

*Siehe auch:* Chuchichäschtli

# **WORTSCHATZ**

Allgemein ist zu erwähnen, dass es im Schweizerdeutschen sehr viele französische Lehnwörter gibt. Eine Auswahl davon ist in der folgenden Liste zu finden.(Es steht jeweils zuerst das Schweizerdeutsche Wort, beziehungsweise der Schweizerdeutsche Ausdruck)

- Spezielle Wörter
	- Billet "Fahrkarte, Eintrittskarte"
	- merci "danke"
	- Velo "Fahrrad"
	- N*a*tel ® "Mobiltelefon" (Abkürzung für *Nationales Autotelefon*; geschützter Begriff für Dienstleistungen von Swisscom Mobile; ugs. für "Handy")
- Spezielle Wörter (Zentralschweiz)
	- Gummel "Kartoffel"
	- Fecker "Zigeuner"
- Wörter, die zu Missverständnissen führen können:
	- Anke "Butter"
	- bügle "arbeiten", (in einigen Gegenden aber) "bügeln"
	- Chrampf "harte Arbeit"
	- $\cdot$  da "hier"
	- Estrich "Dachboden"
	- gumpe "springen"
	- hocke (hocken) (vor allem Westschweiz) "sitzen"
	- Pepperoncini "kleine Paprikaschoten"
	- Pepperoni "Gemüsepaprika"
	- Pfanne "Kochtopf" (eine Bratpfanne ist eine "Bratpfanne")
	- poschte "einkaufen"
	- schmöcke (schmecken) "riechen" (mit der Nase), "schmecken" (im Mund)
	- springe "laufen"
	- zuelose "zuhören"

Dieser teilweise sehr unterschiedliche Wortschatz macht es für Schweizer und Deutsche oft schwierig, sich zu verständigen. Interessant zu beobachten ist dies, wenn Schweizer Kinder mit Spielgefährten Hochdeutsch zu sprechen versuchen. "*Möchtist du auch mal in den Pool hineingumpen?"* sollte zum Beispiel bedeuten: "*Möchtest du auch einmal in den Pool springen?"* Ähnlich setzt sich dies dann auch in der Schule fort, wo Hochdeutsch gesprochen und geschrieben werden sollte. Dadurch kommen die Kinder allmählich in einen "Sprachzwist", aus dem sich die meisten aber mit zunehmenden Alter herauslösen und einen differenzierten Blick auf beide Sprachen entwickeln.

# **WER SPRICHT SCHWEIZERDEUTSCH?**

Bei der Volkszählung von 2000 betrug der Anteil der deutschsprachigen Schweizerinnen und Schweizer 63,6 % der Gesamtbevölkerung. Von diesen gaben 93,3 % an, im Alltag Dialekt zu sprechen. 66,4 % davon geben sogar an, nur Dialekt und kein Hochdeutsch zu sprechen.

So wird die Hochsprache zwar in der Verfassung als eine der vier offiziellen Landessprachen definiert, bleibt aber für den Groß teil der Bevölkerung praktisch eine Fremdsprache.

In der deutschsprachigen Schweiz gibt es eine Anzahl von verschiedenen Dialekten. Üblicherweise werden diese nach den Kantonen unterteilt. Dies ist jedoch streng linguistisch nicht gerechtfertigt, da teilweise innerhalb von Kantonen grosse Unterschiede im Dialekt vorkommen, andererseits aber in einigen kantonsübergreifenden Regionen praktisch der gleiche Dialekt gesprochen wird.

Die Deutschschweizer Kantone sind Graubünden, St. Gallen, Appenzell, Thurgau, Glarus, Schaffhausen, Zürich, Zug, Schwyz, Luzern, Uri, Unterwalden, Wallis, Aargau, Bern, Basel-Stadt, Basel-Land, Solothurn und Freiburg. Schweizerdeutsch wird auch im Norden von Italien und in Bosco/Gurin im Tessin gesprochen.

Da mehr und mehr Menschen innerhalb der Schweiz umsiedeln, haben sich die Unterschiede zwischen den Dialekten in letzter Zeit etwas abgeschwächt. Die Unterschiede sind aber noch immer von grösster Bedeutung und es kann vorkommen, dass sich Menschen von verschiedenen Regionen nur schwer verstehen, v.a. dort, wo man auf seltene Dialekte mit wenigen Sprechern trifft.

Mittlerweile alle des Schweizerdeutschen und natürlich des Hochdeutschen mächtig sind die Rätoromanen, das heißt es gibt niemanden mehr, der nur Rätoromanisch spricht. Deshalb müsste man eigentlich die auf der Karte "rätoromanisch eingefärbten" Gebiete auch als deutschsprachig bezeichnen.

#### **HISTORISCHE ENTWICKLUNG DES SCHWEIZERDEUTSCHEN**

Bis ins 20. Jahrhundert hinein blieb der Gebrauch des Dialektes auf den Bereich des Privatlebens beschränkt. Im öffentlichen Leben wurde, vor allem seit der Reformation, Hochdeutsch vorgezogen. Die gehobenen Klassen (Patrizier) und die Familien der Großbourgeoisie einiger Städte wie Bern und Basel "präferierten" Französisch und "parlierten" dieses auch im Alltag. Viele französische Lehnwörter zeugen heute noch davon. Wie die übrigen deutschen Mundarten galt auch das Schwyzerdütsch als Sprache der Bauern und des gemeinen Volkes.

Seit Mitte des 19. Jahrhunderts gab es immer wieder Bewegungen mit dem Ziel, Schwyzerdütsch salonfähig zu machen und es zu einer Schriftsprache zu normalisieren. Die Versuche, sich innerhalb des deutschen Kulturraumes durch die Entwicklung einer eigenständigen "vollwertigen" Sprache zu emanzipieren, ähnlich wie es einst die Niederländer taten, wurde durch die politischen Ereignisse des 20. Jahrhunderts (Nazismus) zusätzlich verstärkt.

Gleichzeitig machte sich eine Gegenströmung zu dieser Entwicklung bemerkbar: Durch die Entwicklung der audiovisuellen Medien und durch die erhöhte Mobilität der Bevölkerung werden die Dialekte, ausgehend von den städtischen Gebieten, immer mehr von Ausdrücken der standarddeutschen Schriftsprache und auch des Englischen durchzogen. Dazu kommt, dass praktisch der gesamte Wortschatz des modernen Lebens über jeweils einheitliche hochdeutsche Formen ins Schwyzerdütsche gelangt. Doch beschränkt sich dieser hochdeutsche Einfluss fast ausschließlich auf den Wortschatz.

# **SOZIOLOGISCHE ASPEKTE**

Die soziologischen Funktionen von Schwyzerdütsch sind vielfältig. Es kann sowohl als Umgangssprache als auch als Fachsprache verwendet werden. Schwyzerdütsch ist weder nur Trendsprache noch eine technische Sprache. Es wird von allen Gesellschaftsschichten gleichermaßen verwendet und ist also nicht mehr wie manche Dialekte (früher) als Sprachform einer "Unterschicht" diskreditiert.

Wie überall beinhalten die Varietäten verschiedener Sprechergruppen (Secondos, Forstarbeiter usw.) zusätzliche spezielle Abkürzungen und Ausdrücke.

Da die schweizerdeutschen Dialekte nicht kodifiziert sind (das heißt dass sie keine offizielle Orthographie und keine normierte Grammatik haben), erscheinen sie stark kontextuell, lassen sich also weder in ihrer Anwendung noch in ihrer Stellung zur Umwelt klar definieren. Schwyzerdütsch gibt den Deutschschweizern jedoch starken emotionalen Halt und trägt wesentlich zu einem Gemeinschafts- und Heimatgefühl bei, weshalb es aus dem Alltag auch nicht wegzudenken ist.

Die schweizerdeutschen Dialekte unterscheiden sich aber zum Teil sehr stark voneinander. Überspitzt gesagt hat beinahe jeder Kanton einen eigenen "Touch" in seinem Dialekt. Deutschschweizer kann man zum Teil sehr gut alleine nach ihrem Dialekt relativ genau einer Heimatgegend zuordnen. Sehr gut voneinander zu unterscheiden sind das Berndeutsch, Baseldeutsch, Zürichdeutsch, Urnerdeutsch, Bündnerdeutsch, das Appenzellerdeutsch und das St.Gallerdeutsch.

#### **SIEHE AUCH**

• Helvetismus, Kultur der Schweiz, Variantenwörterbuch des Deutschen

#### **LITERATUR**

- Andreas Lötscher: *Schweizerdeutsch. Geschichte, Dialekte, Gebrauch.* Frauenfeld 1983.
- Hans Bickel, Robert Schläpfer (Hgg.): *Die viersprachige Schweiz.* 2., neubearbeitete Auflage Aarau 2000.
- Rudolf Hotzenköcherle: *Die Sprachlandschaften der deutschen Schweiz*, hg. von Niklaus Bigler und Robert Schläpfer unter Mitwirkung von Rudolf Börlin, Aarau 1994 (Sprachlandschaften I).
- Georges Lüdi: *Die Sprachenlandschaft der Schweiz Eidgenössische Volkszählung 1990*. Bundesamt für Statistik. Bern 1997.
- Schweizerisches Idiotikon (*http://www.sagw.ch/dt/Kommissionen/woerterbuch/index.html*) *Schweizerdeutsches Wörterbuch* in 17 Bänden (beispielsweise in Universitätsbibliotheken).
- Csaba Földes: *Deutsch als Sprache mit mehrfacher Regionalität: Die diatopische Variationsbreite.* In: Muttersprache (Wiesbaden) 112 (2002) 3, S. 225-239. (*http://www.vein.hu/german/regionalitaet.pdf*)
- *Sprachatlas der deutschen Schweiz*, hg. von Rudolf Hotzenköcherle, fortgeführt und abgeschlossen von Robert Schläpfer, Rudolf Trüb und Paul Zinsli, acht Bände Bern beziehungsweise Basel 1962-1997 (beispielsweise in Universitätsbibliotheken).

#### **WEBLINKS**

- **Alemannische Wikipedia (***http://als.wikipedia.org/***)** (inklusive Schweizerdeutsch)
- Tonbeispiele von Schweizer Dialekten (*http://www.dialekt.ch/*)
- Anhand von zehn Wörtern kann ein Schweizer Dialekt lokalisiert werden (*http://dialects.from.ch/*)
- Beat Siebenhaar; Walter Vögeli. Mundart und Hochdeutsch im Vergleich. (*http://www.germanistik.unibe.ch/siebenhaar/SiebenhaarFolder/pdf/Siebenhaar\_Voegeli\_iPr.pdf*) (beschreibt den Dialekt im Kontrast zur Hochsprache)
- Linguistik Online: Dialektologie des Schweizerdeutschen (*http://www.linguistik-online.de/20\_04/*)

# **SEALAND**

Das selbsternannte **Fürstentum Sealand** ist ein seit 1967 selbständig erklärtes Territorium (sog. Mikronation), knapp 10 km von der Küste von Suffolk, England entfernt (51°53'40"N, 1°28'57"O). Sealand besteht aus einer aufgegebenen britischen Hochseefestung. Die Plattform ist 47 m lang und 13 m breit, die zwei hohlen Betonsäulen, auf denen die Festung ruht, haben einen Durchmesser von acht Meter und beherbergen in ihrem Inneren 7 Plattformen, welche je ca. 50 m² Fläche haben. Sealand wurde nie international als Staat anerkannt und liegt seit der Ausdehnung auf eine Zwölfmeilenzone innerhalb der britischen Hoheitsgewässer.

# **GESCHICHTE**

Die Station *Roughs Tower* wurde 1942 durch das Vereinigte Königreich gebaut und während des Krieges durch 150–300 Marinesoldaten bewohnt. Nach Ende des Zweiten Weltkrieges verwaiste die Festung.

Erst am 2. September 1967 wurde sie von Paddy Roy Bates besetzt, der als Betreiber eines Piratensenders von den britischen Behörden verfolgt wurde. Er beanspruchte die Station für sich, und da sie außerhalb der Zone britischer Hoheitsgewässer – damals drei nautische Meilen um die Küste – lag, befand er sich in Internationalen Gewässern und außerhalb der Jurisdiktion irgendeines Staates. Bates erklärte die Unabhängigkeit der Festung, nannte sie Sealand und erklärte sich und seine Frau zum uneingeschränkten Herrscher: Fürst Roy und Fürstin Joan.

1968 versuchte die Royal Navy, die Besetzer von *Roughs Tower* entfernen zu lassen. Fürst Roy feuerte als Antwort einige Schüsse auf die Boote ab, weshalb vor einem britischen Gericht Anklage gegen ihn erhoben wurde. Das Gericht verkündete seine Entscheidung am 25. November 1968 und stellte sich auf den Standpunkt, dass sich der Vorfall außerhalb britischen Territoriums ereignete und deshalb auch außerhalb der britischen Jurisdiktion lag.

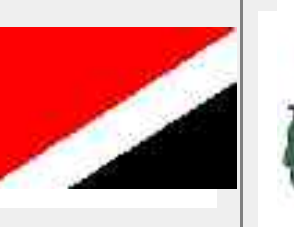

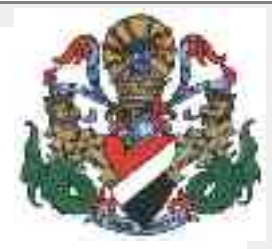

*Nationales Motto: E mare libertas* (Latein: Freiheit aus dem Meere)

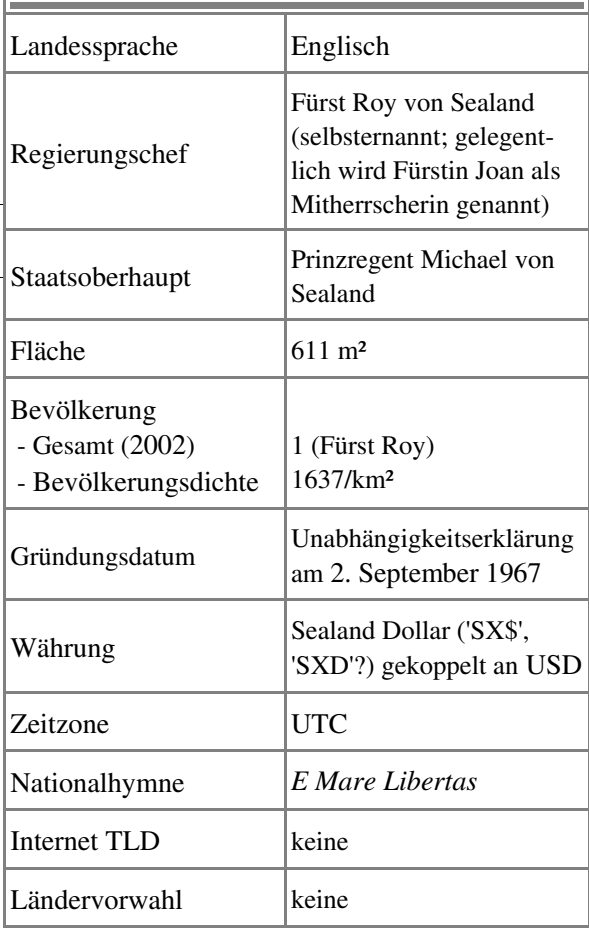

In den folgenden 15 Jahren drangsalierte die britische Regierung die Besetzer von Sealand: sie sollten Sozialversicherungsbeiträge zahlen, Rundfunkgebühren und anderes, aber die Justiz entschied regelmäßig, dass Sealand kein Teil des Vereinigten Königreichs sei.

Im September 1975 verkündete Fürst Roy eine Verfassung von Sealand und ernannte den Deutschen Alexander Achenbach zum Außenminister und Regierungschef auf Lebenszeit.

Als Fürst Roy im August 1978 für einige Tage abwesend war, putschten Achenbach und einige seiner Freunde gegen die Familie des Fürsten, erklärten ihn für abgesetzt und hielten Fürst Roys Sohn Michael kurzzeitig auf *Roughs Tower* in ihrer Gewalt. Einige Tage später setzten sie ihn in den Niederlanden in Freiheit. Fürst Roy engagierte mehrere gut bewaffnete Männer und eroberte mit einem Hubschrauber die Festung zurück. Die gefangenen Putschisten setzte er als angebliche Kriegsgefangene fest, aber verurteilte dann den deutschen Anführer Achenbach, der ja außer der deutschen auch die sealandische Staatsbürgerschaft besaß, zu einer lebenslangen Gefängnisstrafe auf *Roughs Tower*. Die deutsche und niederländische Regierung intervenierte bei der britischen Regierung und versuchte die Freilassung der Gefangenen zu erreichen. Diese jedoch verweigerte jegliche Verantwortung mit Hinweis auf die Gerichtsentscheidung von 1968. Deutschland entsandte daraufhin einen Diplomaten nach *Roughs Tower*, um über die Freilassung des deutschen Staatsangehörigen zu verhandeln. Nach einigen Wochen entließ Prinz Roy den Gefangenen und betrachtet seither die diplomatischen Verhandlungen als De-facto-Anerkennung Sealands durch Deutschland.

Achenbach errichtete in Deutschland eine Exilregierung und betrachtet sich weiterhin als Regierungschef, während er Fürst Roy Verfassungsbruch vorwirft und ihn seit 1978 lediglich als gewaltsamen Besetzer ansieht. An Stelle von Fürst Roy setzte Achenbach als Staatsoberhaupt einen Syndikus ein, den Niederländer Dr. A. Oomen.

*Roughs Tower* wird von Großbritannien weiterhin als Eigentum des Verteidigungsministeriums betrachtet, jedoch nicht genutzt. Unlizensierte Funkübertragungen von der Plattform wurden durch britische Behörden verhindert. Es scheint Politik zu sein, sich nicht zu Sealand zu äußern oder zu handeln, wenn man nicht dazu gezwungen ist. Nach Ende der dreißigjährigen Geheimhaltungsfrist sind nun Dokumente öffentlich geworden, die zeigen, dass das Vereinigte Königreich Pläne entwickelt hatte, die Festung zurückzuerobern. Diese wurden aber durch den Premierminister aufgrund der Möglichkeit, dass dabei Soldaten ihr Leben lassen könnten, sowie der damit verbundenen Probleme und des Bildes in der Öffentlichkeit, zurückgestellt.

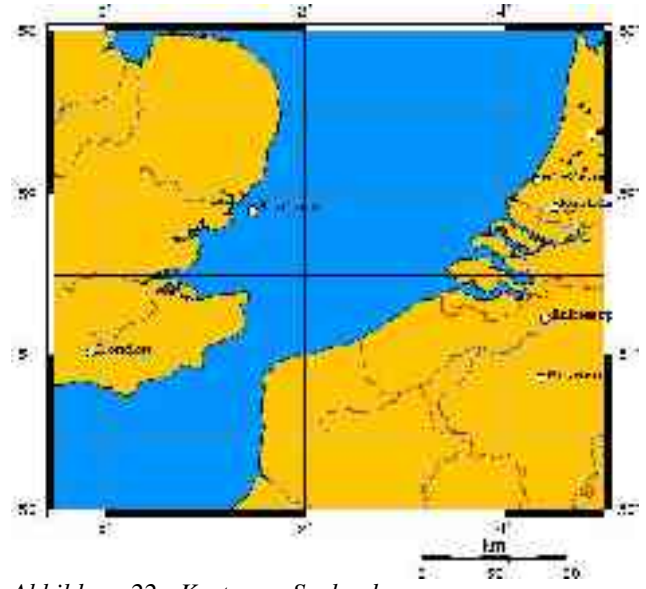

*Abbildung 22 - Karte von Sealand*

Sealand verfügt über eine Reihe von für einen Staat typischen Eigenschaften: eine Verfassung, eine Flagge, eine Nationalhymne, ein nationales Motto, eigene Briefmarken, eine eigene Währung (1 Sealand-Dollar entspricht einem US-Dollar), sowie eigene Pässe. Gefälschte Sealand-Pässe wurden auch verkauft und sind in einige Kriminalfälle verwickelt, darunter auch der Mord an Gianni Versace. Die Regierung von Fürst Roy und die Exilregierung in Deutschland werfen sich gegenseitig vor, Pässe zu fälschen und im großen Stil zu verkaufen.

Seit der Gerichtsentscheidung von 1968 haben sowohl Großbritannien als auch Sealand in Übereinstimmung mit der Konvention der Vereinten Nationen über Seerecht von 1982 ihre Territorien in eine Zwölfmeilenzone rund um die Küsten ausgedehnt. Die Frage ob die Unabhängigkeit Sealands rechtmäßig sei, stand dabei nie zur Debatte.

Seit der dritten Konferenz zum Seerecht sind legale Staatengründungen nach dem Beispiel Sealand nicht mehr möglich. Der nächste benachbarte Staat muss nun die Verantwortung für künstliche Konstruktionen im Meer übernehmen. Darüber hinaus sind nach der dort verabschiedeten Konvention nicht mehr benötigte Konstruktionen unmittelbar nach Außergebrauchstellung zu entfernen.

# **WIRTSCHAFT**

Roys Sohn Michael wurde Teilhaber von Ryan Lackey, dem Gründer der Firma HavenCo. Diese nutzt Sealand als elektronischen Datenhafen und bietet sicheres Datenhosting auf Sealand an.

# **RECHT**

Roy von Sealand erklärte die Souveränität als einseitige Unabhängigkeitserklärung und beauftragte später die *Sealand State Corporation* mit der Entwicklung des Landes.

Der Anspruch Sealands de facto und de jure als eigener Staat anerkannt zu werden, wurde wiederholt von Rechtswissenschaftlern analysiert. Ein Ergebnis ist, dass die Bedingungen der Konvention von Montevideo erfüllt sein müssen: ein definiertes Staatsgebiet, dauerhafte Bevölkerung, eine eigene Regierung und die Möglichkeit, in Beziehungen mit anderen Staaten einzutre ten. Teilweise wird behauptet, dass diese Kriterien von Sealand erfüllt werden, wenngleich die permanente Bevölkerung sehr klein sei. Nach der herrschenden Meinung fehlt es sowohl an einem Staatsgebiet, da die Plattform kein Teil der Erdoberfläche ist, als auch an einem Staatsvolk, dessen Mitglieder eine "Schicksalsgemeinschaft" bilden und eine dauerhafte und i.d.R. ausschließliche Verbundenheit zu ihrem Staat haben. Ein weiteres rechtliches Argument ist, dass ein Staat erst durch die Anerkennung durch andere Staaten zum Staat werde.

1976 wollte Achenbach feststellen lassen, dass er durch die Verleihung der Staatsangehörigkeit Sealands die deutsche Staatsangehörigkeit verloren habe. Die zuständige Behörde teilte ihm mit, dass er weiterhin deutscher Staatsangehöriger sei, da Sealand kein Staat sei und er daher keine ausländische Staatsangehörigkeit angenommen habe. Seine Klage vor dem Verwaltungsgericht Köln hatte keinen Erfolg. Das Gericht stellte fest, dass Sealand weder ein Staatsgebiet noch ein Staatsvolk habe (Urteil vom 3.5.1978, Az.: 9 K 2565/77; abgedruckt in DVBl. 1978, S. 510 ff).

# **VERFASSUNG**

Fürst Roy führte 1995 eine Verfassung mit Präambel und sieben Artikeln ein, die die Unabhängigkeit des Staates bestätigen, die konstitutionelle Monarchie festschreiben, legislative und judikative Strukturen einführt, Waffen verbietet (mit Ausnahme der Wachen) und die Thronfolge regelt.

#### **REGIERUNGSSTRUKTUR**

Neben dem Souverän und Staatsoberhaupt Prinz Michael (2003) besteht die Regierung aus dem Senat, dem Generalstaatsanwalt, der Sealand-Wache und dem Büro des Staatsoberhauptes. Diese besteht eigentlich aus drei Büros: dem Büro für innere Angelegenheiten, für externe Angelegenheiten und dem Büro für Post, Telekommunikation und Technologie.

Die selbsternannte Regierung der Exilanten besteht mindestens. aus Prof. Alexander Achenbach, dem Syndikus Dr. A. Oomen in der Funktion des Staatsoberhauptes sowie dem Minister für Wirtschaftliche Zusammenarbeit Johannes Seiger und dem Minister für besondere Angelegenheiten, Hans-Jürgen Sauerbrey. Es soll ebenfalls ein Sicherheitsdienst existieren.

Auf den Webseiten der selbsternannten Exilregierung werden zur Zeit als Regierung von Sealand außer dem Syndikus Dr. A. Oomen noch Johannes W. F. Seiger – als Premierminister (Ministerpräsident) und Staatsratsvorsitzender – sowie Josef Baier als Außenminister genannt..

Auf der Internetseite der sog. selbsternannten Exilregierung werden nationalsozialistische Inhalte vermittelt. U.a. wird dort behauptet, dass die USA vom Judentum unterwandert sei und es als erwiesen gilt, dass nur eine halbe Million Menschen durch den Holocaust getötet wurden. Die "Exilregierung" und die "Kommissarische Reichsregierung" erkennen sich gegenseitig als Staaten an, letztgenannte erkennt wiederum die Bundesrepublik Deutschland nicht an, mit der Begründung, das Deutsche Reich sei nicht untergegangen.

# **JUDIKATIVE**

Der Generalstaatsanwalt kann angesichts entsprechender Umstände ein Tribunal einberufen. Die letzte Entscheidung verbleibt aber beim Staatsoberhaupt.

# **POST**

Sealand-Briefmarken werden zumindest zur Korrespondenz des Regierungsbüros genutzt und auf Sealand gestempelt. Von der königlich britischen Post werden sie nochmals entwertet. Bates gibt als postalische Adresse Sealands ein Postfach in der nächstliegenden englischen Ortschaft an: *Principality of Sealand, c/o Sealand Postmaster, Box 3, Felixstowe, Suffolk IP11 9SZ, UK*.

Die Adresse der Exilregierung in Deutschland: Fürstentum Sealand, SEALAND HOUSE, Postfach 1128, 14956 Trebbin-Löwendorf

#### **WEBLINKS**

- Materialien der Sealand-Akteure
- HavenCo Ltd. (*http://www.havenco.com/*)
- Offizielle Homepage des Fürstentums (englisch) (*http://www.sealandgov.org/*)
- Archival Sealand Homepage (*http://www.fruitsofthesea.demon.co.uk/sealand/*)
- Nationalhymne (*http://david.national-anthems.net/sea.htm*)
- Diplomatenpass (*http://www.national-anthems.net/passports/others/pages/PrincipalityofSealanddip.htm*)
- Verfassung Sealands (*http://www.seanhastings.com/havenco/sealand/constitution.html*)
- Webseite der selbsternannten Exilregierung (deutsch) (*http://www.principality-of-sealand.net/welcome\_d.html*)
- Über die britischen Hochseefestungen des zweiten Weltkrieges (englisch) (*http://freespace.virgin.net/line.design/forts/sea\_forts.htm*)
- Rechtswissenschaft
- Fallsammlung Staatsrecht (Uni Hamburg) mit Diskussion Sealands (*http://www2.jura.uni-hamburg.de/faden/cfstaatsrecht.pdf*)
- Völkerrechtsdiskussion zu Sealand an der Universität Frankfurt/a.d. Oder (*http://viadrina.euv-frankfurto.de/~busse/ag\_or\_gk3/loes01.pdf*)
- Vorlesung Staats- und Verfassungstheorie, FU Berlin (*http://www.fu-berlin.de/jura/veranstaltungen/lehrveranstaltungen/03ws0203/Staatstheorie\_Heintzen/211102STAAT\_Die\_drei\_Elementen\_lehre.pdf#page=8*)
- Fallsammlung Völkerrecht, KU Eichstätt (\*.doc) (*http://www.ku-eichstaett.de/Fakultaeten/GGF/fachgebiete/Politikwissenschaften/Politikwissenschaft\_III/Lehre/HF\_sections/content/Loesungen*)

# **WILLY BRANDT**

**Willy Brandt** (\* 18. Dezember 1913 in Lübeck; † 8. Oktober 1992 in Unkel am Rhein; ursprünglich *Herbert Ernst Karl Frahm*) war ein deutscher sozialdemokratischer Politiker.

Von 1957 bis 1966 war er Regierender Bürgermeister von Berlin, von 1966 bis 1969 Bundesminister des Auswärtigen und Stellvertreter des Bundeskanzlers sowie von 1969 bis 1974 Bundeskanzler der Bundesrepublik Deutschland. Für seine Ostpolitik, die auf Entspannung mit den osteuropäischen Staaten ausgerichtet war, erhielt er am 10. Dezember 1971 den Friedensnobelpreis.

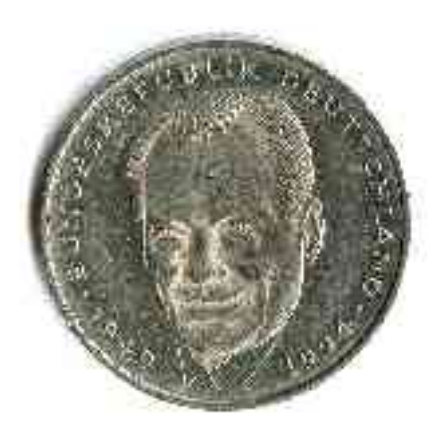

*Abbildung 23 - Rückseite 2 DM-Münze: Willy Brandt*

# **LEBEN**

Willy Brandt ist Sohn von Martha Frahm und John Möller. Seinen Vater lernte er nie kennen; er wuchs bei seiner Mutter und seinem Großvater auf.

Brandt war von 1941 bis 1948 mit Carlotta Thorkildsen verheiratet und hatte mit ihr die gemeinsame Tochter Ninja (\*1940). Nach der Scheidung heiratete er noch 1948 die verwitwete Rut Bergaust, geborene Hansen. Aus dieser Beziehung gingen drei Söhne hervor, Peter (\*1948), Lars (\*1951) und Matthias (\*1961). Nach 32 Jahren Ehe ließen sich Rut und Willy Brandt 1980 scheiden. 1983 heiratete Brandt die Historikerin und Publizistin Brigitte Seebacher (\*1946).

Brandt trat 1929 der sozialistischen Jugend und ein Jahr später der SPD bei. Ein Jahr später 1931 wechselte er jedoch zur Sozialistischen Arbeiterpartei (SAP), einer linkssozialistischen Splittergruppe.

1932 machte er das Abitur am Johanneum in Lübeck. Nach Hitlers Machtübernahme 1933 wurde die SAP verboten. Die Partei beschloss, im Untergrund gegen die Nationalsozialisten zu kämpfen. Willy Brandt wurde beauftragt, in Oslo eine Zelle der Organisation aufzubauen. Er emigrierte über Dänemark nach Norwegen.

Er legte sich 1934 den Decknamen Willy Brandt zu, den er 1947 auch offiziell übernahm.

Unter dem Decknamen *Gunnar Gaasland* kehrte er für den Zeitraum zwischen September und Dezember 1936 als Student wieder nach Deutschland zurück und war danach 1937 als Kriegsberichterstatter im spanischen Bürgerkrieg tätig.

1938 erfolgte die Ausbürgerung durch die nationalsozialistische Regierung, weshalb er sich um die norwegische Staatsbürgerschaft bemühte. Während der deutschen Besetzung Norwegens im 2. Weltkrieg geriet er 1940 vorübergehend in deutsche Gefangenschaft. Da er aber bei seiner Ergreifung eine norwegische Uniform trug und auch nicht enttarnt wurde, konnte er nach seiner baldigen Freilassung nach Schweden fliehen. Im August 1940 wurde ihm die norwegische Staatsbürgerschaft von der Botschaft in Stockholm zugesprochen. Er blieb in Stockholm bis zum Ende des Krieges.

1945 kehrte Brandt als Korrespondent für skandinavische Zeitungen nach Deutschland zurück und wurde 1948 wieder deutscher Staatsbürger. 1949 ließ er sich seinen Decknamen Willy Brandt als offiziellen Namen vom Polizeipräsidium Berlin anerkennen.

# **POLITISCHE KARRIERE**

Seine politische Karriere begann 1949 als Berliner Abgeordneter für die SPD im ersten Deutschen Bundestag. Insgesamt gehörte Brandt dem Bundestag von 1949 bis 1957, von 1961 bis zum 27. Dezember 1961 und von 1969 bis zu seinem Tode, also 31 Jahre lang, an. 1950 wurde er auch Mitglied des Abgeordnetenhauses von Berlin. Er legte dieses Mandat erst am 6. April 1971, also knapp zwei Jahre nach seiner Wahl zum Bundeskanzler, nieder. 1955 wurde er in der Nachfolge Otto Suhrs Präsident des Berliner Abgeordnetenhauses. 1957 wurde er dann, wieder in der Nachfolge Otto Suhrs, zum Regierenden Bürgermeister gewählt, ein Amt, das er bis 1966 innehatte.

In diesem Amt erlangte Brandt auf Grund seines entschlossenen Handelns während des Chruschtschow-Ultimatums (1958) und nach dem Mauerbau 1961 eine enorme Popularität. Vom 1. November 1957 bis zum 31. Oktober 1958 war Brandt Bundesratspräsident.

Von 1958 bis 1963 war er auch Landesvorsitzender der SPD Berlins. Bei der Bundestagswahl 1961 trat Brandt erstmals als Kanzlerkandidat seiner Partei gegen Konrad Adenauer an. Die SPD legte zwar deutlich zu, zur Regierungsübernahme reichte es jedoch noch nicht. 1964 übernahm er dann den Bundesvorsitz der Sozialdemokratischen Partei Deutschlands, den er bis 1987 innehatte. Er trat so die Nachfolge des verstorbenen Erich Ollenhauer an.

Ebenso unterlag er bei der Bundestagswahl 1965 Bundeskanzler Erhard.

Nach dessen Rücktritt 1966 wurde Kurt Georg Kiesinger CDU zum Bundeskanzler gewählt, der eine Große Koalition mit der SPD bildete.

Brandt übernahm das Amt des Außenministers und Vizekanzlers.

# **BUNDESKANZLER**

Nach der Bundestagswahl 1969 wählte der Bundestag Brandt zum vierten Bundeskanzler in der Geschichte der Bundesrepublik. Willy Brandt bildete eine Koalition mit der FDP, dem Umstand, dass die sozialliberale Koalition lediglich über eine Mehrheit von nur sechs Stimmen verfügte, zum Trotz. Vizekanzler und Außenminister wurde Walter Scheel (FDP).

Brandts Amtszeit ist verbunden mit dem Stichwort der Ostpolitik, die den kalten Krieg unter der Losung "Wandel durch Annäherung" abmindern und die Berliner Mauer durchlässiger machen sollte.

Der *Kniefall von Warschau* (1970) am Mahnmal des Ghetto-Aufstandes von 1943 leitete symbolisch die Entspannungspolitik ein, die in den so genannten Ostverträgen mit Polen und der Sowjetunion mündete. Hinzu kamen später der Grundlagenvertrag mit der DDR und ein Abkommen mit der Tschechoslowakei. Dafür erhielt er 1971 den Friedensnobelpreis.

Mit dieser so genannten "Neuen Ostpolitik", die Willy Brandt gemeinsam mit Walter Scheel gegen den entschiedenen Widerstand der Mehrheit der CDU/CSU-Opposition durchsetzte, bemühte er sich um eine "Entspannung in Europa".

Die Geschichts- und Politikwissenschaft sieht darin heute eine Wegbereitung für den Zusammenbruch der kommunistischen Regierungen in Osteuropa und die Wiedervereinigung Deutschlands. Seinerzeit wurde ihm von konservativer Seite vorgeworfen, damit eine unnötige Anerkennung der DDR betrieben zu haben. Sie sahen die Entspannungspolitik nicht als Weg zum Zu sammenbruch der Staaten des Ostblocks, sondern konstatieren im Ergebnis einzig eine Aufwertung der dortigen Regierungen.

Gleichzeitig ging es ihm um innenpolitische Reformen in der Sozial-, Bildungs- und Rechtspolitik. "Mehr Demokratie wagen" war das Motto, mit dem Brandt die innenpolitische Stagnation der Nachkriegszeit überwinden wollte. Auch aufgrund der Ölkrise von 1973 in Folge des Israelisch-Arabischen Jom-Kippur-Krieges sind diese Reformen nur teilweise realisiert worden.

Seit Amtsantritt der Regierung Brandt hatten bis zum Jahr 1972 so viele Abgeordnete der SPD und der FDP zur Unionsfraktion gewechselt, darunter der ehemalige Bundesminister Erich Mende, dass der CDU/CSU-Fraktionsvorsitzende Rainer Barzel im April 1972 sich sicher glaubte, Willy Brandt mittels eines konstruktiven Mißtrauensvotums ablösen zu können, da die CDU/CSU-Fraktion infolge der Fraktionswechsel rechnerisch über eine knappe absolute Mehrheit verfügte. Für seine Wahl zum Bundeskanzler fehlten ihm bei der Abstimmung jedoch zwei Stimmen. Später wurde bekannt, dass die DDR mindestens einen Abgeordneten der CDU bestochen hatte. Da allerdings auch die SPD/FDP-Koalition im Bundestag über keine handlungsfähige Mehrheit mehr verfügte, stellte Brandt im September 1972 die Vertrauensfrage, bei welcher sich absprachegemäß die Bundesminister enthielten, so dass die Vertrauensfrage ne-

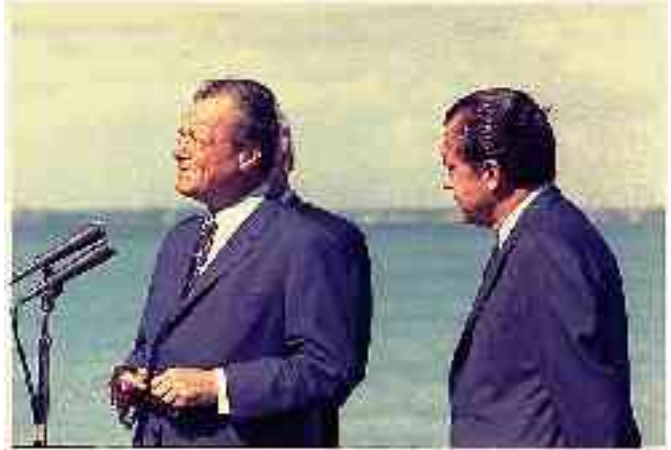

*Abbildung 24 - Willy Brandt und Richard Nixon*

gativ beantwortet wurde und Bundespräsident Gustav Heinemann auf Antrag Brandts den Bundestag auflöste.

Bei den nun stattfindenden Neuwahlen im November 1972 wurde die Regierung Brandt eindeutig bestätigt und verfügte nunmehr über eine handlungsfähige breite Mehrheit im Bundestag. Die SPD wurde mit 45,8 % der Stimmen erstmals stärkste Bundestagsfraktion, ein Ergebnis, das auch im Ausland als Volksabstimmung über die Ostverträge verstanden wurde, für deren parlamentarische Ratifizierung jetzt der Weg frei war.

Am 6. Mai 1974 trat Brandt – für die Öffentlichkeit überraschend – aufgrund der Spionage-Affäre um seinen persönlichen Referenten Günter Guillaume als Bundeskanzler zurück.

Politische Beobachter sind sich jedoch einig, dass die Agentenaffäre nur der Auslöser für den geplanten Rücktritt war. Als tatsächliche Ursache für den Rücktritt werden allgemein Amtsmüdigkeit und Depressionen Brandts angenommen, die auch parteiintern zu Kritik an seinem unentschlossenen Führungsstil führte. So sorgte der SPD-Fraktionsvorsitzende Herbert Wehner während eines Moskaubesuchs im Sommer 1973 für Aufsehen, als er zu Journalisten sagte: "Der Bundeskanzler badet gerne lau".

Zum Nachfolger Brandts als Bundeskanzler wurde Helmut Schmidt gewählt, Willy Brandt selbst blieb aber Vorsitzender der SPD, diese Ämtertrennung bezeichnete Schmidt später als Fehler.

# **NACH DEM RÜCKTRITT ALS BUNDESKANZLER**

1976 wurde Brandt Präsident der Sozialistischen Internationale (bis 1992), 1979 Mitglied des Europäischen Parlaments (bis zum 1. März 1983). 1987 trat er vom Parteivorsitz der SPD zurück, nachdem an seiner Nominierung von Margarita Matthiopoulos als Kandidatin für das neuzubesetzende Amt der Parteisprecherin harsche parteiinterne Kritik geäußert wurde.

Auf dem außerordentlichem Parteitag am 14. Juni 1987 wurde Brandt zum Ehrenvorsitzenden auf Lebenszeit gewählt; zu seinem Nachfolger als Parteivorsitzender wurde Hans-Jochen Vogel gewählt.

Brandt gehörte weiterhin dem Bundestag an und eröffnete nach der Bundestagswahl 1987 als Alterspräsident den Bundestag, nachdem er bereits 1983 zweitältester Bundestagsabgeordneter nach seinem Parteifreund Egon Franke gewesen war und ihm dieser den Vortritt bei der Eröffnung gelassen hatte. Den ersten gesamtdeutschen Bundestag eröffnete Brandt 1990 ebenfalls als Alterspräsident. Mit dem Erreichen der Deutschen Einheit ging für ihn ein Lebenstraum in Erfüllung.

1991 wurde bei ihm Darmkrebs diagnostiziert, dessen Stadium bereits weit fortgeschritten war.

Willy Brandt starb 1992 am 8. Oktober in Unkel. Am 17. Oktober 1992 gedenkt der Bundestag ihm in einem Staatsakt. Er ist Ehrenbürger der Stadt Lübeck sowie von Berlin. Sein Grab befindet sich auf dem Waldfriedhof Potsdamer Chaussee im Bezirk Zehlendorf neben dem seines Vorgängers Ernst Reuter.

# **ZITAT ÜBER IHN**

*Willy Brandts Leben ist ein deutsches Schicksal dieses Jahrhunderts. Ein Leben voller Risiken der Existenz, geprägt von gutem Gelingen, harten Rückschlägen und neuen Ufern.* Richard von Weizsäcker, Bundespräsident a.D.

# **ZITATE**

- *"Jetzt wächst zusammen, was zusammengehört." (Wiedervereinigung)*
- *"Berlin wird leben und die Mauer wird fallen!" (Sommer 1989)*
- *"Macht das Tor auf!"*
- *"Arbeit ist der Umweg zu allen Genüssen."*
- *"Für mich war und ist Europa ohne den Osten ein Torso."*
- *"Frieden ist nicht alles, aber alles ist nichts ohne Frieden."*
- *"Zu oft mit der Faust auf den Tisch schlagen, bekommt der Faust schlechter als dem Tisch."*
- *"Krieg ultima irratio."*
- *"Wer nur vier oder fünf Flaschen Wein im Keller hat, hat relativ wenig, wer aber vier oder fünf Flaschen im Kabinett hat, hat relativ viel."*
- *"Die Demokratie darf nicht so weit gehen, dass in der Familie darüber abgestimmt wird, wer Vater ist."*
- *"Nicht der Krieg, der Frieden ist Vater aller Dinge."*
- *"Man kann nie so kompliziert denken, wie es plötzlich kommt."*
- *"Sozialismus ohne Hoffnung ist wie Kirche ohne Glauben."*

# **WERKE**

• *Mein Weg nach Berlin*, Kindler Verlag, München 1960.

- *Friedenspolitik in Europa*, S. Fischer Verlag, Frankfurt am Main 1968.
- *Begegnungen und Einsichten 1960-1975*, Hoffmann und Campe, Hamburg 1976. ISBN 3-455-08979-8
- *Erinnerungen*, Propyläen Verlag, Frankfurt am Main 1989. ISBN 3-549-07353-4

#### **LITERATUR**

- Mathiopoulos, Margarita und Darchinger, Jupp: *Willy Brandt, Bilder aus dem Leben eines großen Europäers*, Droemer Knaur, München 1993. ISBN 3-426-26745-4
- Merseburger, Peter: *Willy Brandt, 1913-1992. Visionär und Realist*, DVA, Stuttgart 2002. ISBN 3-423-34097-5
- Schöllgen, Gregor: *Willy Brandt. Die Biographie*, Propyläen Verlag, Berlin 2001. ISBN 3-549-07142-6
- Rut Brandt: *Freundesland Erinnerungen*, Hoffmann und Campe, 1992
- Seebacher-Brandt, Brigitte: *Willy Brandt*, Piper Verlag, 2004. ISBN 3-492-04383-6

#### **LINKS**

• Kabinett Kiesinger Kabinett Brandt I Kabinett Brandt II

#### **WEBLINKS**

- Lebenslauf Willy Brandt (*http://www.dhm.de/lemo/html/biografien/BrandtWilly/*)
- Kurzbiografie Willy Brandt (*http://www.berlin.de/rbmskzl/buergermeister/willy\_brandt.html*)
- Willy-Brandt-Archiv im Archiv der sozialen Demokratie der FES (Bonn) (*http://www.fes.de/archiv/\_sammel/wbarc.htm*)
- Willy-Brandt-Personalbibliografie Online (*http://library.fes.de/cgi-bin/populo/brandt.pl*)
- Bundeskanzler-Willy-Brandt-Stiftung (Berlin) (*http://www.bwbs.de/*)
- Norwegisch-Deutsche Willy-Brandt-Stiftung (Oslo) (*http://www.willy-brandt-stiftung.de/*)

#### **Bundeskanzler der Bundesrepublik Deutschland**

Konrad Adenauer | Ludwig Erhard | Kurt Georg Kiesinger | **Willy Brandt** | Helmut Schmidt | Helmut Kohl | Gerhard Schröder

Vizekanzler der Bundesrepublik Deutschland

Franz Blücher | Ludwig Erhard | Erich Mende | Hans-Christoph Seebohm | **Willy Brandt** | Walter Scheel | Hans-Dietrich Genscher | Egon Franke | Hans-Dietrich Genscher | Jürgen Möllemann | Klaus Kinkel | Joschka Fischer

#### **Außenminister der Bundesrepublik Deutschland**

Konrad Adenauer | Heinrich von Brentano | Gerhard Schröder | **Willy Brandt** | Walter Scheel | Hans-Dietrich Genscher | Helmut Schmidt | Hans-Dietrich Genscher | Klaus Kinkel | Joschka Fischer

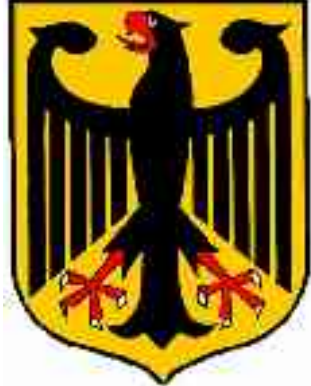

*Abbildung 25 - Bundesadler*

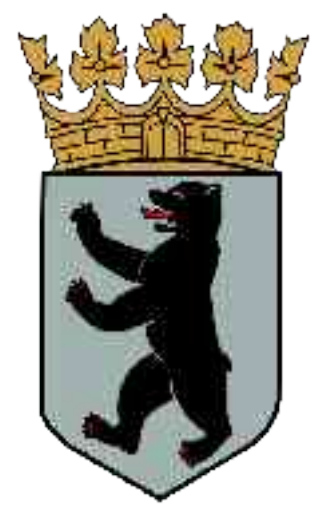

#### R**egierende Bürgermeister von Berlin**

Ernst Reuter Walther Schreiber Otto Suhr **Willy Brandt** Heinrich Albertz Klaus Schütz Dietrich Stobbe | Hans-Jochen Vogel | Richard von Weizsäcker | Eberhard Diepgen | Walter Momper | Eberhard Diepgen | Klaus Wowereit

*Abbildung 26 - Wappen von Berlin*

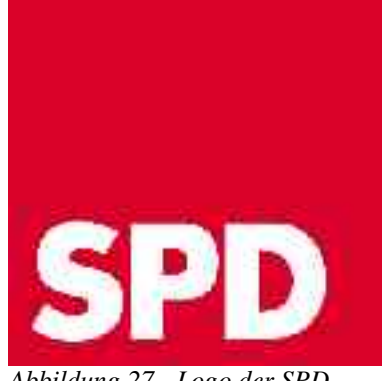

#### **Bundesvorsitzende der SPD**

Kurt Schumacher | Erich Ollenhauer | **Willy Brandt** | Hans-Jochen Vogel | Björn Engholm | Johannes Rau | Rudolf Scharping | Oskar Lafontaine | Gerhard Schröder | Franz Müntefering

*Abbildung 27 - Logo der SPD*

# **APPENDIX**

#### **AUTOREN**

Die folgenden 279 Autoren haben an den im WikiReader Digest verwendeten Artikeln mitgearbeitet, ausgelassen sind nichtangemeldete Benutzer (IP-Adressen):

1-1111, 1001, APPER, Adalbert, Aglarech, Aineias, Aka, AkaBot, Akl, AlexR, Anathema, AndreasE, AndreasPraefcke, Anwiha, Asb, AssetBurned, Azim, BWBot, Baldhur, Beat Siebenhaar, Beatus, Bemoeial, Ben-Zin, Bender235, Bernhard55, Berthold Werner, Bettenburg, Bettenlager, Bierdimpfl, Björn Siebke, Botteler, Breeze, Breogan67, Bwess, CdaMVvWgS, Charon65, ChrisM, ChristianKauhaus, Christoph Buhlheller, ChristophK, Clemenceau, ConBot, Cost, Crux, D, DaB., DaTroll, Darkone, Dashel, David.wintzer, Delos, Diftong, Dishayloo, Drzoom, Duderer, EBB, Eckhart Wörner, Eibel, Ekkenekepen, El, Elasto, Elshalif, Enslin, ErikDunsing, Famulus, Filzstift, Finanzer, Fire, FlaBot, Flups, Franz Xaver, Frau Holle, Fred1111, Fristu, Fuzzy, Gamecat, Gandalf, GeorgGerber, Gersve, Gestumblindi, Gh, Ghoffart, Griesgram, Guenny, Gugganij, Guillermo, Gurt, HaSee, Hadhuey, Haeber, Hafenbar, Hagbard, Head, Heimatkundler, Heinz Peske, Henning.Schröder, Henriette Fiebig, HenrikHolke, Herrick, HoHun, Hoch auf einem Baum, Hokanomono, Hunne, Hutschi, Hytrion, Ich hab hunga, Ichbindas, Ilja Lorek, InikOf-Doom, Interpretix, Inu, Irmgard, J. 'mach' wust, JeLuF, Jed, Jekub, JensMueller, Jofi, Joh3.16, Jurgen, Justin, Jörny, K.lauer, KPTNY, Kai11, Karen74, Karl Gruber, Karl-Henner, Katharina, Kdwnv, Kiker99, Kku, Kokiri, Korny78, Kurt Jansson, Landolt, Langec, Legion, Lenny222, LeonWeber, LocalTrader, Longamp, MAK, Mac, Magnus, Maha, MalteAhrens, Malteser, Man-u, MarThe, Marcela, Marcika, MarianSz, Markus Schweiß, Marriex, Mastad, Mathias Schindler, Matthias.Gruber, Matthäus Wander, Maximaximax, McNetic, Media lib, Melancholie, Mh26, MichaelDiederich, Mischar Jung, Mitch, Mjh, Mkogler, Mogelzahn, Mrehker, Mvb, Mw, Naddy, Napa, Nd, Necrophorus, Neil, Nemonand, Nerd, Ninahotzenplotz, Nobody.de, Norbert, Norbi, NunLangts, Nyfferet, OE, Oge, Okatjerute, Oktaeder, Otto, Paddy, Pcgod, Pentius, Peter Ruckstuhl, PeterBonn, Peterlustig, Pfmeurer, Philipd, Philipendula, Picasso, Piefke, Pischdi, Pit, Pm, Postmann Michael, Prissantenbär, PyBot, Quasimodo, Ralfi, Rambodieschen, Ratatosk, Raymond, Rdb, Riptor, RoadsterDirk, RobertMichel, Robodoc, RolandD, Rynacher, Saintswithin, Salzgraf, Samweis, Sansculotte, Sascha Brück, Schelle, Schubbay, Schubertfreak, Seefahrt, Seidl, Shui-Ta, Sk-Bot, Skriptor, Southpark, Stefan Kühn, Stefan Schärli, Steffen Löwe Gera, Stern, Stw, Summi, TMFS, Tamino, Tanuki Z, Terabyte, Texmex2k, TheK, Thomas Michal, Timwi, Tiontai, Tkarcher, Tobias dahinden, TomK32, Tric, Triebtäter, Tsor, Uffi, Ulis, Ulrich.fuchs, Unscheinbar, Vettähylikviä, Vodimivado, Voyager, W.wolny, Waelder, Walter Koch, Warum, Weiacher Geschichte(n), Weialawaga, Wipape, Wiska Bodo, Wolfgang1018, Wst, Yuuutsuna, Zap, Zebra, Zenogantner, Zis, Zumbo, Zwobot

#### **QUELLENVERZEICHNIS**

Aarau um 22:52, 8. Dez 2004 Angriff\_auf\_Pearl\_Harbor um 15:49, 11. Dez 2004 Bleistift um 15:15, 9. Dez 2004 Günter\_Rinnhofer um 19:30, 11. Dez 2004

Hannes\_Kolehmainen um 20:33, 14. Okt 2004

PISA-Studien um 02:11, 12. Dez 2004 Schweizerdeutsch um 20:24, 10. Dez 2004 Sealand um 19:40, 8. Dez 2004 Willy\_Brandt um 15:02, 8. Dez 2004

# **GNU FREIE DOKUMENTATIONEN LIZENZ**

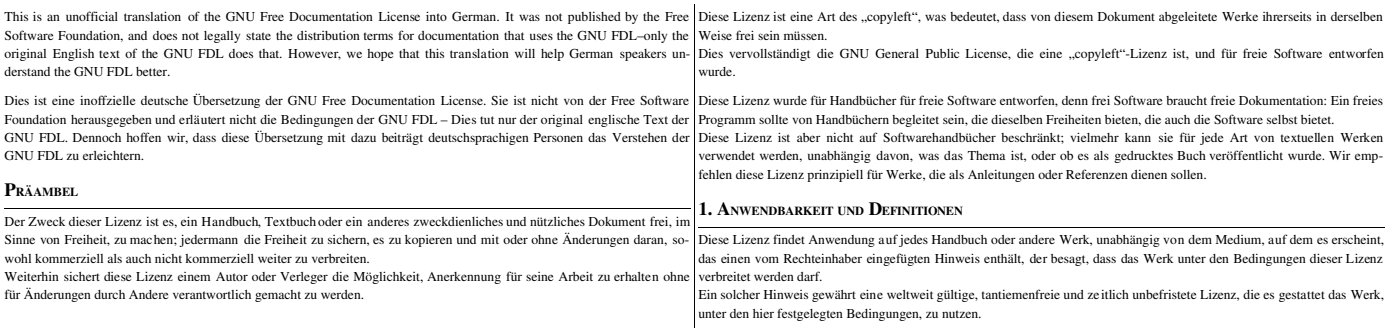

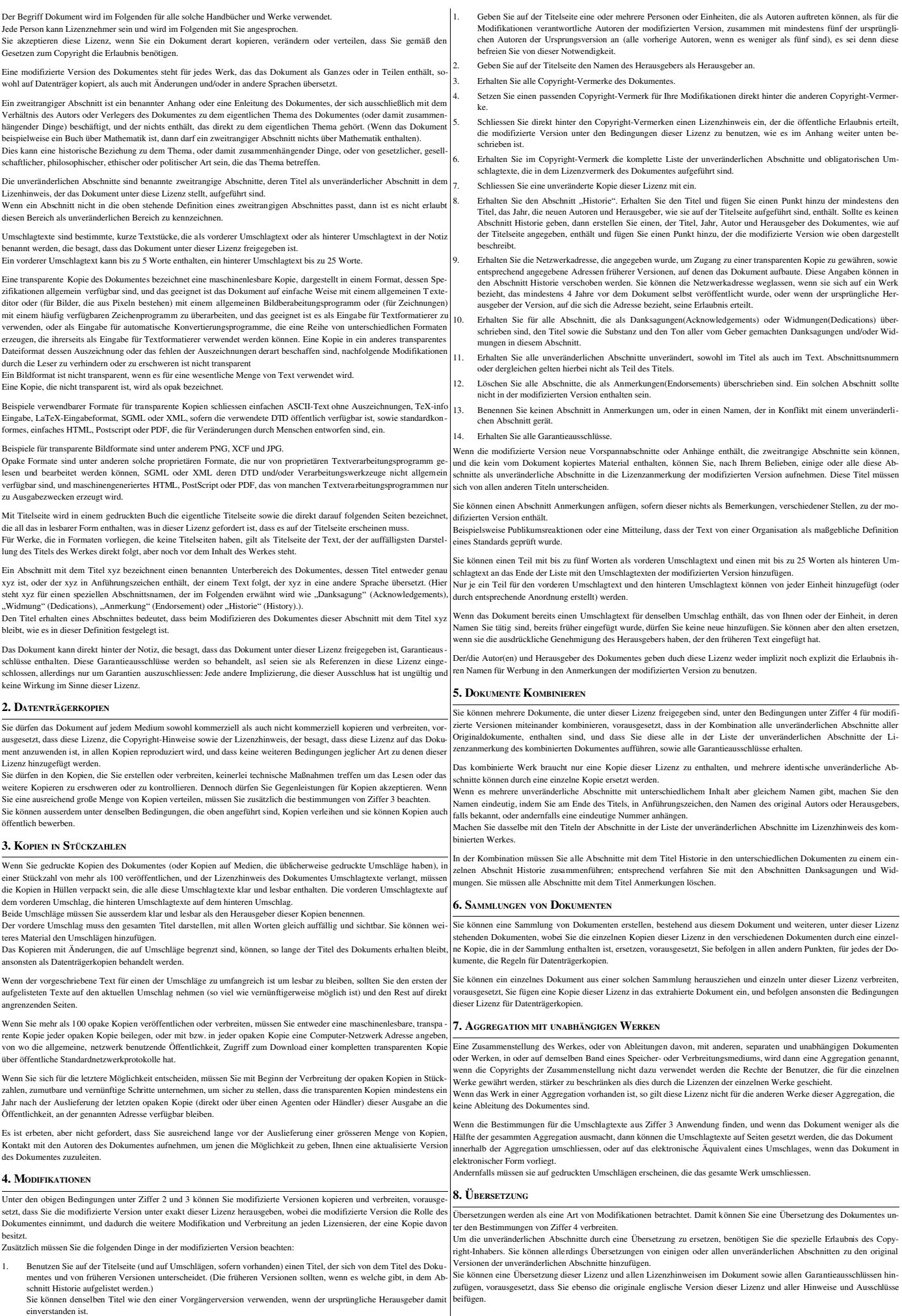

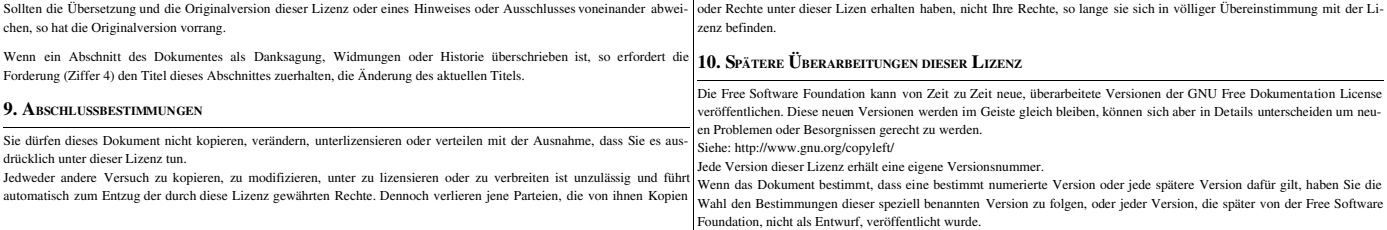